# Package 'methylKit'

October 14, 2021

<span id="page-0-0"></span>Type Package

Title DNA methylation analysis from high-throughput bisulfite sequencing results

Version 1.18.0

Author Altuna Akalin [aut, cre], Matthias Kormaksson [aut], Sheng Li [aut], Arsene Wabo [ctb], Adrian Bierling [aut], Alexander Gosdschan [aut]

Maintainer Altuna Akalin <aakalin@gmail.com>, Alexander Gosdschan

<alex.gos90@gmail.com>

Description methylKit is an R package for DNA methylation analysis and annotation from high-throughput bisulfite sequencing. The package is designed to deal with sequencing data from RRBS and its variants, but also target-capture methods and whole genome bisulfite sequencing. It also has functions to analyze base-pair resolution 5hmC data from experimental protocols such as oxBS-Seq and TAB-Seq. Methylation calling can be performed directly from Bismark aligned BAM files.

License Artistic-2.0

URL <http://code.google.com/p/methylkit/>

LazyLoad yes

NeedsCompilation yes

**LinkingTo** Repp, Rhtslib  $(>= 1.13.1)$ , zlibbioc

SystemRequirements GNU make

biocViews DNAMethylation, Sequencing, MethylSeq

**Depends** R  $(>= 3.5.0)$ , GenomicRanges  $(>= 1.18.1)$ , methods

- **Imports** IRanges, data.table  $(>= 1.9.6)$ , parallel, S4Vectors  $(>=$ 0.13.13), GenomeInfoDb, KernSmooth, qvalue, emdbook, Rsamtools, gtools, fastseg, rtracklayer, mclust, mgcv, Rcpp, R.utils, limma, grDevices, graphics, stats, utils
- **Suggests** testthat  $(>= 2.1.0)$ , knitr, rmarkdown, genomation, BiocManager

## VignetteBuilder knitr

Collate 'methylKit.R' 'backbone.R' 'diffMeth.R' 'clusterSamples.R' 'regionalize.R' 'processBismarkAln.R' 'RcppExports.R' 'document\_data.R' 'bedgraph.R' 'reorganize.R' 'percMethylation.R' 'normalizeCoverage.R' 'pool.R' 'adjustMethylC.R' 'updateMethObject.R' 'batchControl.R' 'dataSim.R' 'methylDBClasses.R' 'methylDBFunctions.R' 'tabix.functions.R' 'methSeg.R' 'diffMethDSS.R' 'deprecated\_defunct.R' 'onUnload.R'

## RoxygenNote 7.1.1

git\_url https://git.bioconductor.org/packages/methylKit

git\_branch RELEASE\_3\_13

git\_last\_commit 8fef778

git\_last\_commit\_date 2021-05-19

Date/Publication 2021-10-14

# R topics documented:

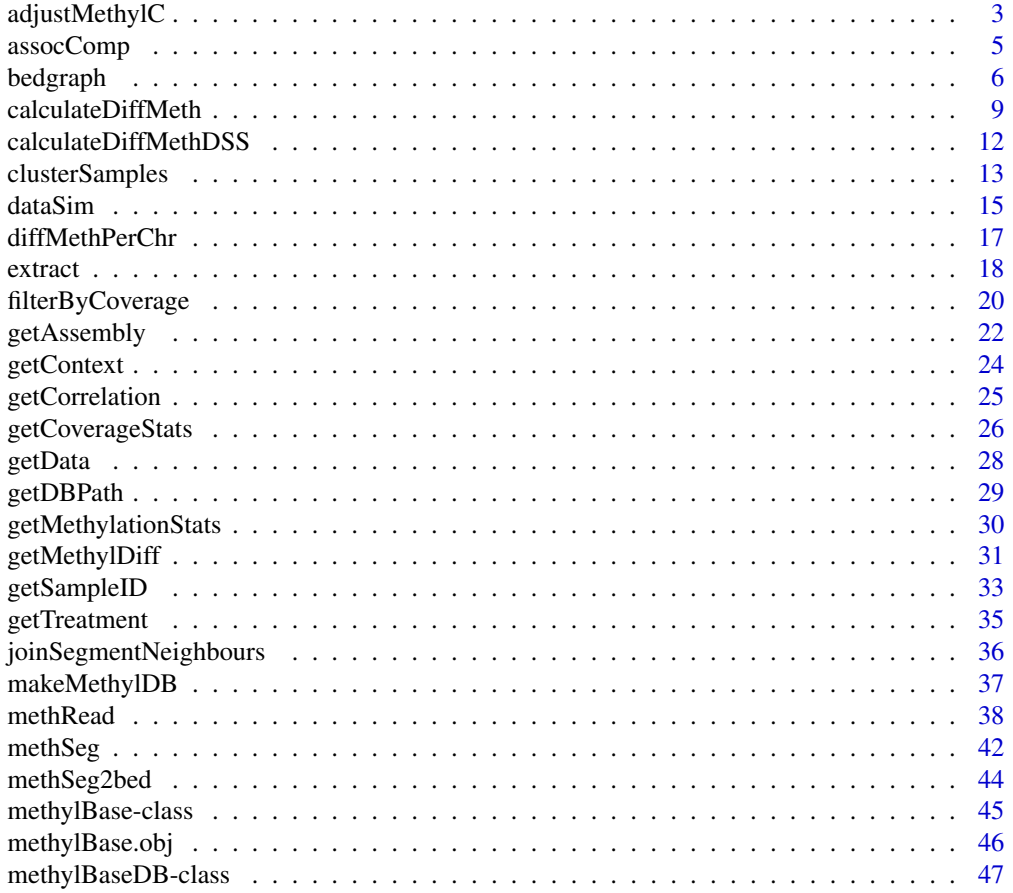

<span id="page-2-0"></span>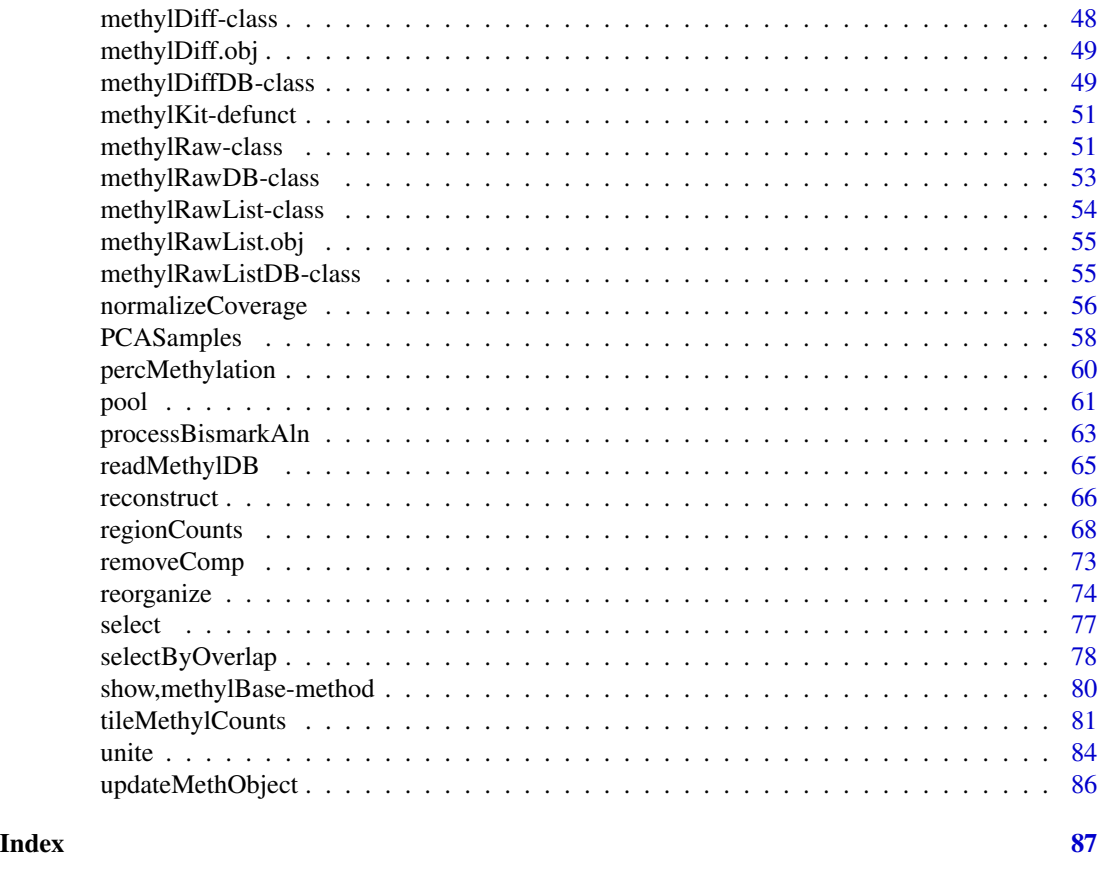

adjustMethylC *Adjust measured 5mC levels using 5hmC levels*

## Description

Measured 5mC levels via bisulfite sequencing might be a combination of 5hmC and 5mC levels since bisulfite sequencing can not distinguish between the two. This function can adjust 5mC levels of a bisulfite sequencing experiment if the user supplies corresponding 5hmC levels from the same sample.

```
adjustMethylC(mc,hmc,save.db,...,chunk.size)
## S4 method for signature 'methylRaw, methylRaw'
adjustMethod(mc, hmc, save.db = FALSE, ..., chunk.size = 1e+06)## S4 method for signature 'methylRawList,methylRawList'
adjustMethod(mc, hmc, save.db = FALSE, ..., chunk.size = 1e+06)
```

```
## S4 method for signature 'methylRawDB,methylRawDB'
adjustMethod(mc, hmc, save.db = TRUE, ..., chunk.size = 1e+06)## S4 method for signature 'methylRawListDB,methylRawListDB'
adjustMethod(Cmc, hmc, save.db = TRUE, ..., chunk.size = 1e+06)
```
#### Arguments

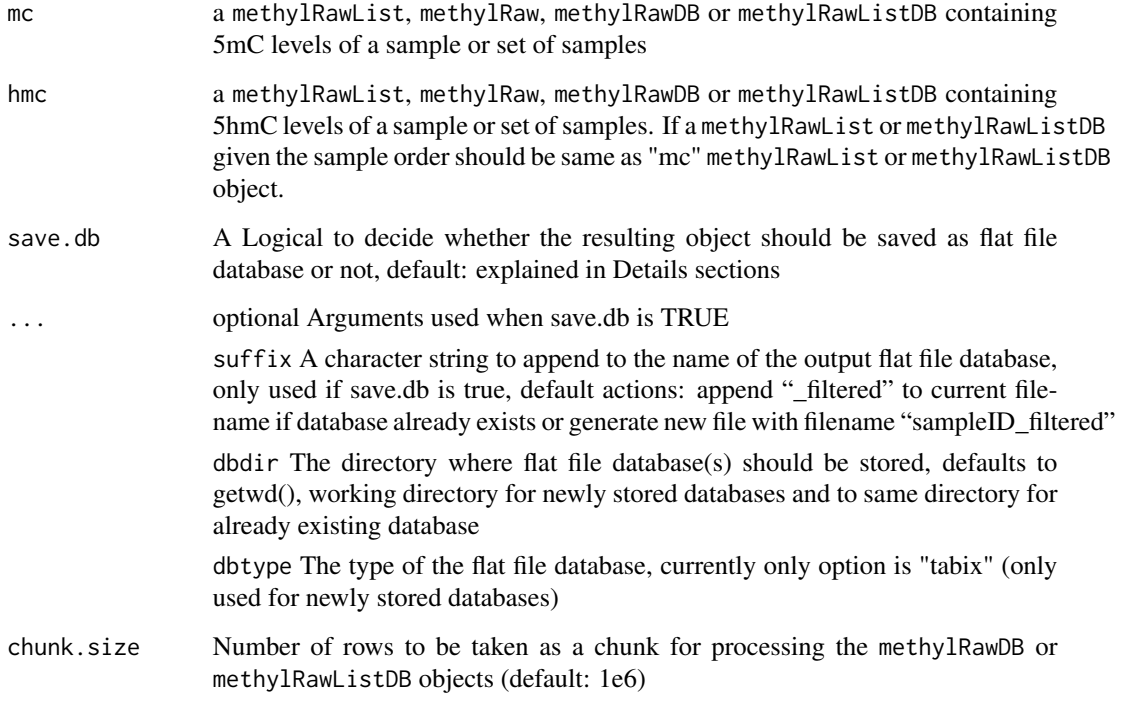

## Value

returns adjusted 5-methyl cytosine levels in the form of methylRawList, methylRaw, methylRawDB or methylRawListDB object depending on the input object

#### Details

The parameter chunk.size is only used when working with methylRawDB or methylRawListDB objects, as they are read in chunk by chunk to enable processing large-sized objects which are stored as flat file database. Per default the chunk.size is set to 1M rows, which should work for most systems. If you encounter memory problems or have a high amount of memory available feel free to adjust the chunk.size.

The parameter save.db is per default TRUE for methylDB objects as methylRawDB and methylRawListDB, while being per default FALSE for methylRaw and methylRawList. If you wish to save the result of an in-memory-calculation as flat file database or if the size of the database allows the calculation in-memory, then you might change the value of this parameter.

## <span id="page-4-0"></span>assocComp 5

## References

1. Booth, Branco, et al. (2012). Quantitative Sequencing of 5-Methylcytosine and 5-Hydroxymethylcytosine at Single-Base Resolution. Science, 934

2. Yu, Hon, et al. (2012). Base-resolution analysis of 5-hydroxymethylcytosine in the Mammalian genome. Cell, 149(6), 1368-80.

#### Examples

```
# read 5hmC and 5mC files
hmc.file=system.file("extdata", "test1.myCpG.txt", package = "methylKit")
mc.file =system.file("extdata", "test2.myCpG.txt", package = "methylKit")
my5hmC=methRead( hmc.file,sample.id="hmc",assembly="hg18")
my5mC =methRead( mc.file,sample.id="mc",assembly="hg18")
# adjusting the 5mC levels using 5hmC levels
adjusted.5mC=adjustMethylC(my5mC,my5hmC)
```
assocComp *Associate principal components with sample annotations*

#### Description

This function associates principal components with sample annotations such as age, gender, batch\_id. Can be used to detect which batch effects are associated with the variation in the methylation values.

#### Usage

```
assocComp(mBase, sampleAnnotation)
```
#### Arguments

mBase [methylBase](#page-44-1) or [methylBaseDB](#page-46-1) object with no NA values in the data part.

sampleAnnotation

a data frame where columns are different annotations and rows are the samples, in the same order as in the methylBase object.

#### Value

a named list of principal component matrix (named 'pcs'),

by principal compopents (named 'vars') and a p-value matrix showing association p-values between sample annotations and principal components (named 'association').

## Author(s)

Altuna Akalin

## Examples

```
data(methylKit)
sampleAnnotation=data.frame(batch_id=c("a","a","b","b"),age=c(19,34,23,40))
as=assocComp(mBase=methylBase.obj,sampleAnnotation)
```
bedgraph *Get bedgraph from methylRaw, methylRawList and methylDiff objects*

### Description

The function converts [methylRaw](#page-50-1), [methylRawDB](#page-52-1), [methylRawList](#page-53-1), [methylRawListDB](#page-54-1), [methylDiff](#page-47-1) or [methylDiffDB](#page-48-1) object into a bedgraph format. It either writes as a file or returns a data.frame

```
bedgraph(
 methylObj,
  file.name = NULL,
  col.name,
  unmeth = FALSE,log.transform = FALSE,
  negative = FALSE,
 add.on = ",
  chunk.size = 1e+06)
## S4 method for signature 'methylDiff'
bedgraph(
 methylObj,
  file.name,
  col.name,
  unmeth,
  log.transform,
  negative,
  add.on
)
## S4 method for signature 'methylRaw'
bedgraph(
 methylObj,
  file.name,
  col.name,
  unmeth,
  log.transform,
```
<span id="page-5-0"></span>

```
negative,
  add.on
\lambda## S4 method for signature 'methylRawList'
bedgraph(
 methylObj,
  file.name,
  col.name,
  unmeth,
  log.transform,
  negative,
  add.on
)
## S4 method for signature 'methylRawDB'
bedgraph(
 methylObj,
  file.name = NULL,
  col.name,
  unmeth = FALSE,log.transform = FALSE,
  negative = FALSE,
  add. on = ",
  chunk.size = 1e+06
)
## S4 method for signature 'methylRawListDB'
bedgraph(
 methylObj,
  file.name = NULL,
  col.name,
  unmeth = FALSE,log.transform = FALSE,
  negative = FALSE,
  add.on = ",
  chunk.size = 1e+06
)
## S4 method for signature 'methylDiffDB'
bedgraph(
 methylObj,
  file.name,
  col.name,
  log.transform,
  negative,
  add.on,
  chunk.size
```
8 bedgraph

#### Arguments

 $\mathcal{L}$ 

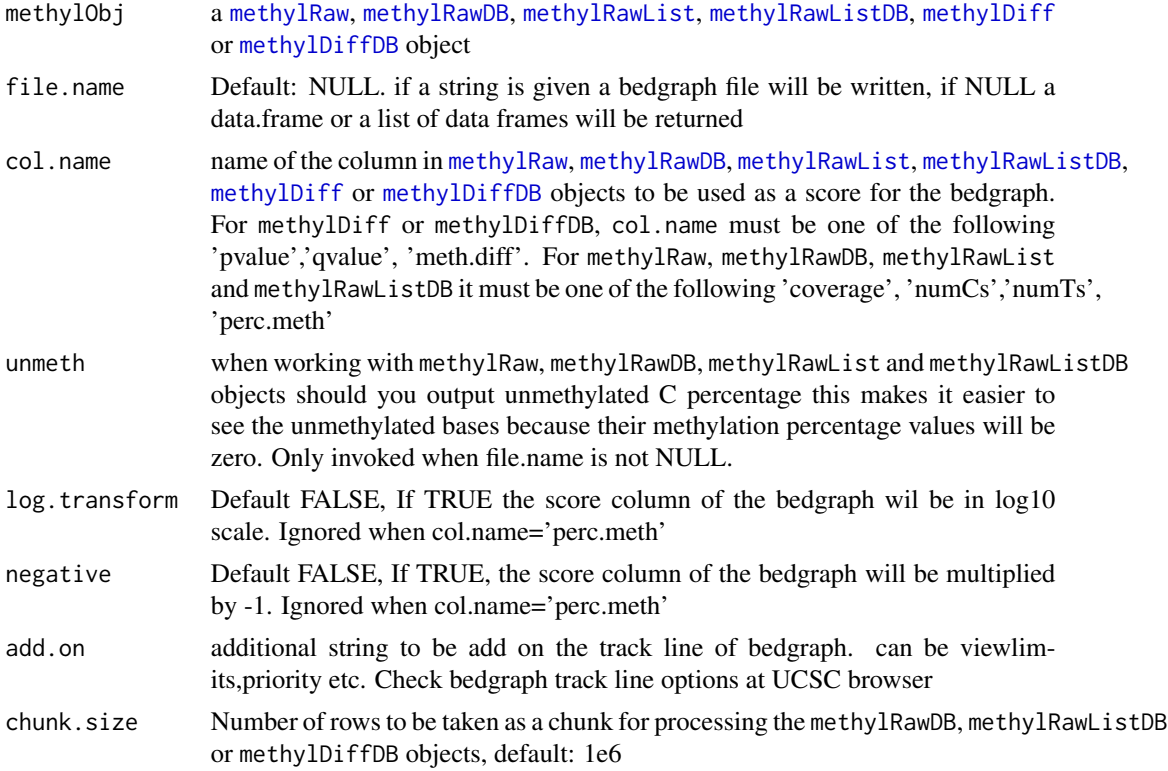

## Value

Returns a data.frame or list of data.frames if file.name=NULL, if a file.name given appropriate bed file will be written to that file

## Details

The parameter chunk.size is only used when working with methylRawDB, methylRawListDB or methylDiffDB objects, as they are read in chunk by chunk to enable processing large-sized objects which are stored as flat file database. Per default the chunk.size is set to 1M rows, which should work for most systems. If you encounter memory problems or have a high amount of memory available feel free to adjust the chunk.size.

## Examples

```
data(methylKit)
```

```
# getting a bedgraph file from a methylDiff object containing differential
# methylation percentages
bedgraph(methylDiff.obj, file.name="test.bed", col.name="meth.diff",
        unmeth=FALSE,log.transform=FALSE,negative=FALSE,add.on="")
```

```
# remove the file
unlink("test.bed")
# getting a bedgraph file from a methylBase object containing percent
#methylation values
bedgraph(methylRawList.obj[[1]], file.name="test2.bed", col.name="perc.meth",
         unmeth=FALSE, log.transform=FALSE, negative=FALSE, add.on="")
unlink("test2.bed") # remove the file
```
calculateDiffMeth *Calculate differential methylation statistics*

#### Description

The function calculates differential methylation statistics between two groups of samples. The function uses either logistic regression test or Fisher's Exact test to calculate differential methylation. See the rest of the help page and references for detailed explanation on statistics.

```
calculateDiffMeth(
  .Object,
  covariates = NULL,
  overdispersion = c("none", "MN", "shrinkMN"),
 adjust = c("SLIM", "holm", "hochberg", "hommel", "bonferroni", "BH", "BY", "fdr",
    "none", "qvalue"),
  effect = c("wmean", "mean", "predicted"),
  parShrinkMN = list(),
  test = c("F", "Chisq", "fast.fisher", "midPval"),
  mc.cores = 1,
  slim = TRUE,
  weighted.mean = TRUE,
  chunk.size = 1e+06,save.db = FALSE,
  ...
)
## S4 method for signature 'methylBaseDB'
calculateDiffMeth(
  .Object,
  covariates = NULL,
  overdispersion = c("none", "MN", "shrinkMN"),
 adjust = c("SLIM", "holm", "hochberg", "hommel", "bonferroni", "BH", "BY", "fdr",
    "none", "qvalue"),
  effect = c("wmean", "mean", "predicted"),
```

```
parShrinkMN = list(),
  test = c("F", "Chisq", "fast.fisher", "midPval"),
 mc.cores = 1,slim = TRUE,
 weighted.mean = TRUE,
 chunk.size = 1e+06,
 save.db = TRUE,
  ...
\mathcal{L}
```
## Arguments

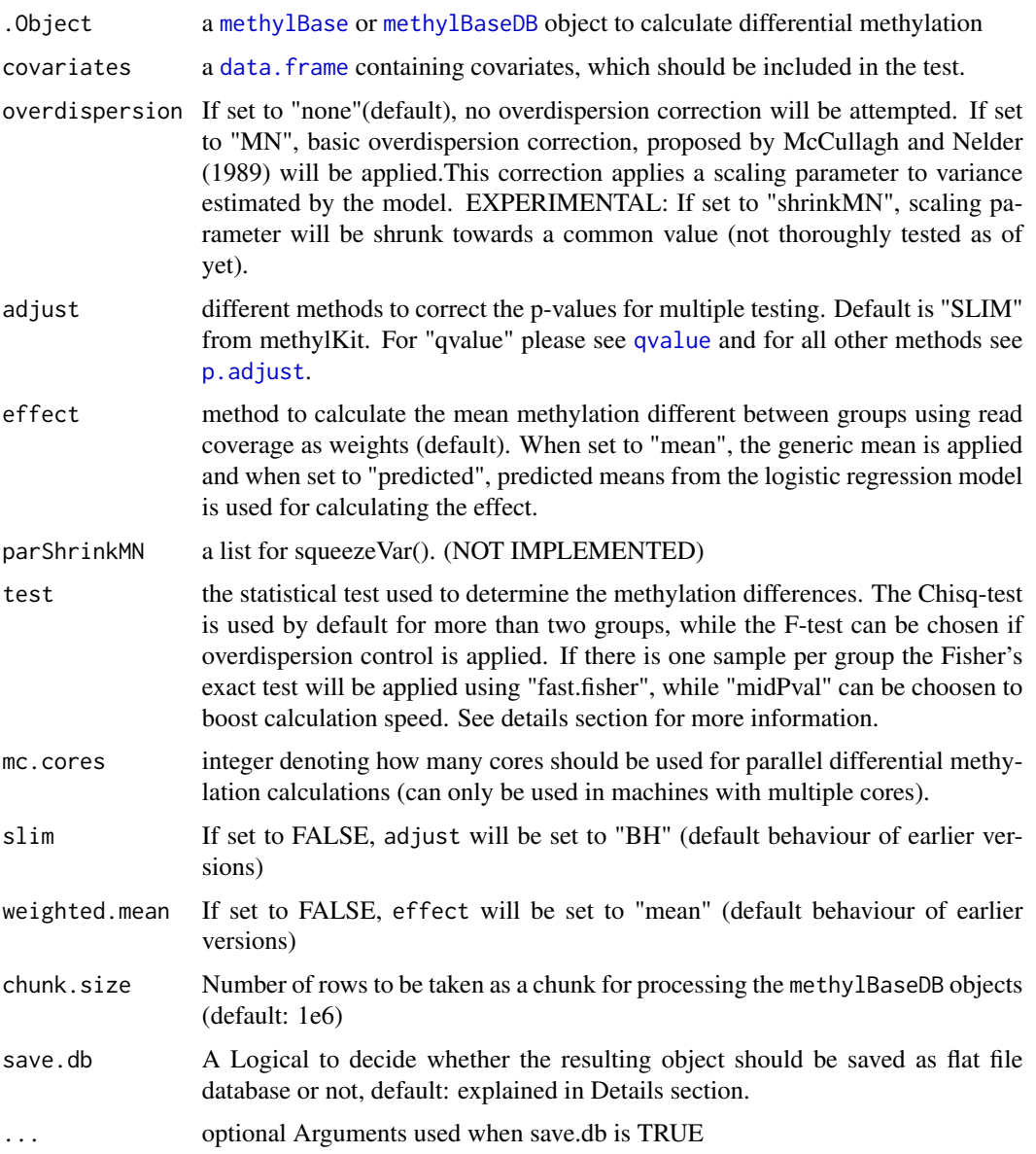

suffix A character string to append to the name of the output flat file database, only used if save.db is true, default actions: The default suffix is a 13-character random string appended to the fixed prefix "methylDiff", e.g. "methylDiff\_16d3047c1a254.txt.bgz". dbdir The directory where flat file database(s) should be stored, defaults to

getwd(), working directory for newly stored databases and to same directory for already existing database

dbtype The type of the flat file database, currently only option is "tabix" (only used for newly stored databases)

## Value

a [methylDiff](#page-47-1) object containing the differential methylation statistics and locations for regions or bases

## Details

Covariates can be included in the analysis. The function will then try to separate the influence of the covariates from the treatment effect via a linear model.

The Chisq-test is used per default only when no overdispersion correction is applied. If overdispersion correction is applied, the function automatically switches to the F-test. The Chisq-test can be manually chosen in this case as well, but the F-test only works with overdispersion correction switched on.

If there is one sample in each group, e.g. after applying the pooling samples, the Fisher's exact test will be applied for differential methylation. methyKit offers two implementations to perform this test, which yield slightly different results but differ much in computation time. "fast.fisher" is a cut down version 'fisher.test()' that should produce the exact same results as the base implementation, while "midPval" will produce marginaly different p-values, but offers a large boost in calculation speed.

The parameter chunk. size is only used when working with methylBaseDB objects, as they are read in chunk by chunk to enable processing large-sized objects which are stored as flat file database. Per default the chunk.size is set to 1M rows, which should work for most systems. If you encounter memory problems or have a high amount of memory available feel free to adjust the chunk.size.

The parameter save.db is per default TRUE for methylDB objects as methylBaseDB, while being per default FALSE for methylBase. If you wish to save the result of an in-memory-calculation as flat file database or if the size of the database allows the calculation in-memory, then you might want to change the value of this parameter.

#### References

Altuna Akalin, Matthias Kormaksson, Sheng Li, Francine E. Garrett-Bakelman, Maria E. Figueroa, Ari Melnick, Christopher E. Mason. (2012). "methylKit: A comprehensive R package for the analysis of genome-wide DNA methylation profiles." Genome Biology.

McCullagh and Nelder. (1989). Generalized Linear Models. Chapman and Hall. London New York.

Barnard. (1989). On alleged gains in power from lower P-values. Statistics in Medicine. Armitage and Berry. (1994) Statistical Methods in Medical Research (3rd edition). Blackwell.

## See Also

[pool](#page-60-1), [reorganize](#page-73-1) [dataSim](#page-14-1)

## Examples

data(methylKit)

# The Chisq-test will be applied when no overdispersion control is chosen. my.diffMeth=calculateDiffMeth(methylBase.obj,covariates=NULL, overdispersion=c("none"), adjust=c("SLIM"))

```
# pool samples in each group
pooled.methylBase=pool(methylBase.obj,sample.ids=c("test","control"))
# After applying the pool() function, there is one sample in each group.
# The Fisher's exact test will be applied for differential methylation.
my.diffMeth2=calculateDiffMeth(pooled.methylBase,covariates=NULL,
                               overdispersion=c("none"),
                               adjust=c("SLIM"))
# Covariates and overdispersion control:
# generate a methylBase object with age as a covariate
covariates=data.frame(age=c(30,80,30,80))
sim.methylBase<-dataSim(replicates=4,sites=1000,treatment=c(1,1,0,0),
                        covariates=covariates,
                        sample.ids=c("test1","test2","ctrl1","ctrl2"))
# Apply overdispersion correction and include covariates
# in differential methylation calculations.
my.diffMeth3<-calculateDiffMeth(sim.methylBase,
                                covariates=covariates,
```
overdispersion="MN",test="Chisq",mc.cores=1)

calculateDiffMethDSS *calculate Differential Methylation with DSS*

#### Description

This function provides an interface to the beta-binomial model from DSS package by Hao Wu. It calculates the differential methylation statistics using a beta-binomial model with parameter shrinkage. See the reference for details.

```
calculateDiffMethDSS(
  meth,
 adjust = c("SLIM", "holm", "hochberg", "hommel", "bonferroni", "BH", "BY", "fdr",
```
<span id="page-11-0"></span>

## <span id="page-12-0"></span>clusterSamples 13

```
"none", "qvalue"),
 mc.core = 1
)
## S4 method for signature 'methylBase'
calculateDiffMethDSS(
 meth,
 adjust = c("SLIM", "holm", "hochberg", "hommel", "bonferroni", "BH", "BY", "fdr",
    "none", "qvalue"),
  mc.cores = 1
\mathcal{L}
```
## Arguments

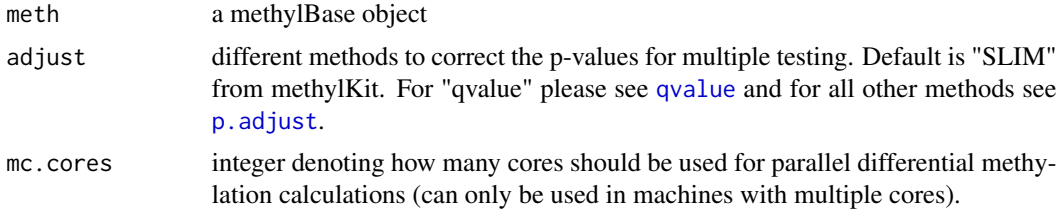

## Value

a methylDiff object

#### References

Feng H, Conneely K and Wu H (2014). A bayesian hierarchical model to detect differentially methylated loci from single nucleotide resolution sequencing data. Nucleic acids research

## Examples

data(methylKit)

```
dssDiffay <- calculateDiffMethDSS(methylBase.obj, adjust="SLIM", mc.cores=1)
```
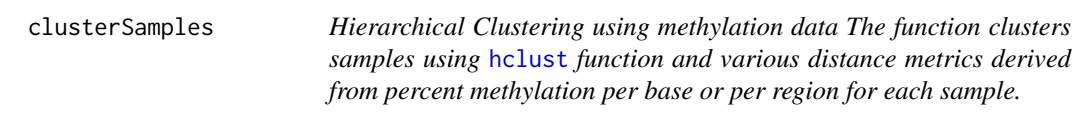

## Description

Hierarchical Clustering using methylation data

The function clusters samples using [hclust](#page-0-0) function and various distance metrics derived from percent methylation per base or per region for each sample.

## Usage

```
clusterSamples(.Object, dist="correlation", method="ward",
                        sd.filter=TRUE,sd.threshold=0.5,
                        filterByQuantile=TRUE, plot=TRUE,chunk.size)
## S4 method for signature 'methylBase'
clusterSamples(
  .Object,
  dist,
  method,
  sd.filter,
  sd.threshold,
  filterByQuantile,
  plot
)
## S4 method for signature 'methylBaseDB'
clusterSamples(
  .Object,
  dist = "correlation",
  method = "ward",sd.filter = TRUE,
  sd.threshold = 0.5,
  filterByQuantile = TRUE,
  plot = TRUE,
  chunk.size = 1e+06
\mathcal{L}
```
## Arguments

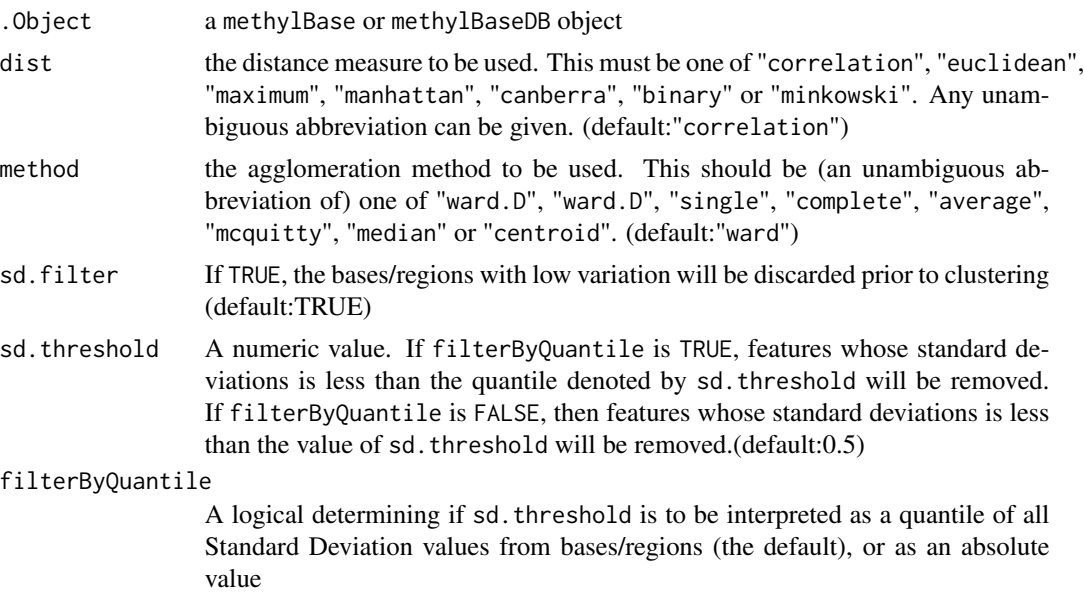

#### <span id="page-14-0"></span>dataSim and the control of the control of the control of the control of the control of the control of the control of the control of the control of the control of the control of the control of the control of the control of

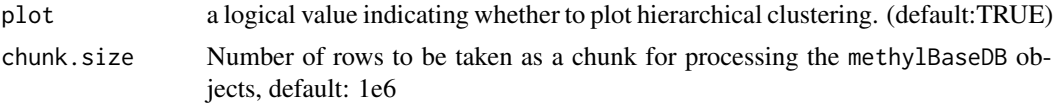

## Value

a tree object of a hierarchical cluster analysis using a set of dissimilarities for the n objects being clustered.

## Details

The parameter chunk. size is only used when working with methylBaseDB objects, as they are read in chunk by chunk to enable processing large-sized objects which are stored as flat file database. Per default the chunk.size is set to 1M rows, which should work for most systems. If you encounter memory problems or have a high amount of memory available feel free to adjust the chunk.size.

### Examples

```
data(methylKit)
```
clusterSamples(methylBase.obj, dist="correlation", method="ward", plot=TRUE)

<span id="page-14-1"></span>

dataSim *Simulate DNA methylation data*

#### Description

The function simulates DNA methylation data from multiple samples. See references for detailed explanation on statistics.

```
dataSim(
  replicates,
  sites,
  treatment,
 percentage = 10,
  effect = 25,
  alpha = 0.4,
 beta = 0.5,
  theta = 10,
  covariates = NULL,
  sample.ids = NULL,
  assembly = "hg18",
  context = "CpG",
```

```
add.info = FALSE)
```
#### Arguments

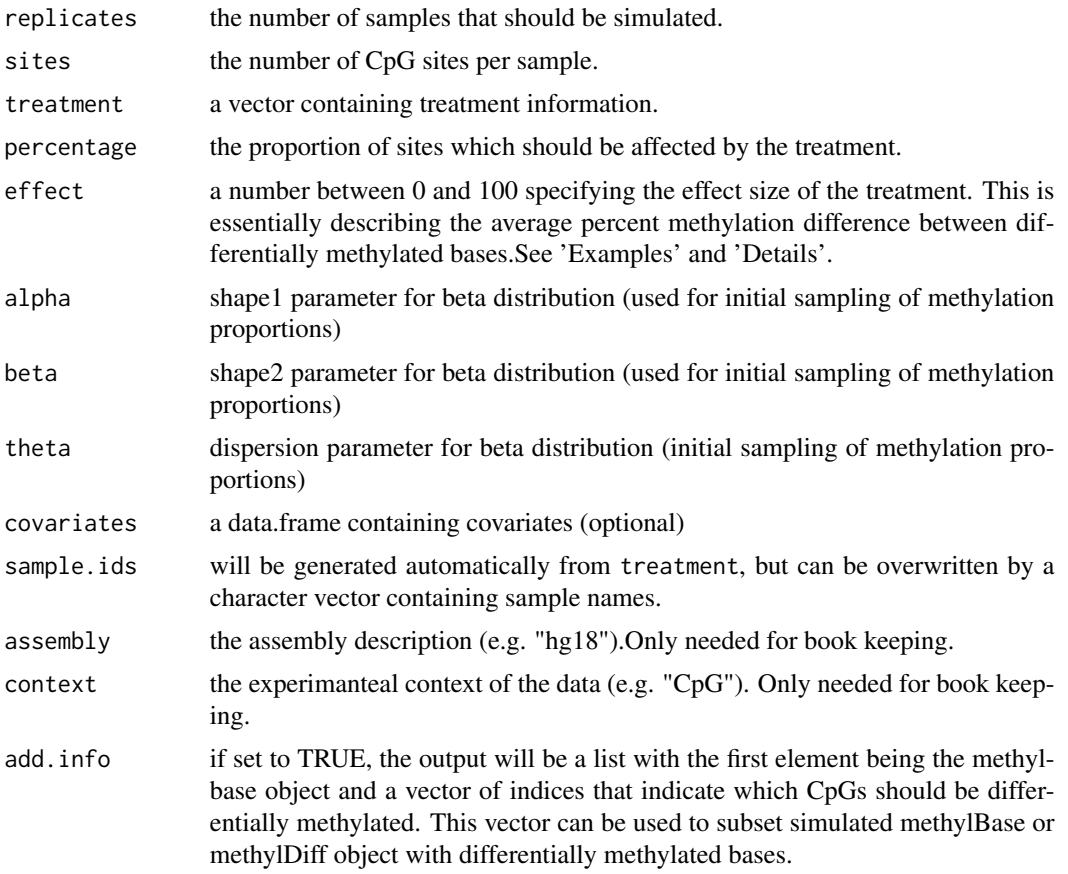

#### Value

a methylBase object containing simulated methylation data, or if add.info=TRUE a list containing the methylbase object and the indices of all treated sites (differentially methylated bases or regions) as the second element.

## Details

The function uses a Beta distribution to simulate the methylation proportion background across all samples. The parameters alpha, beta used in a beta distribution to draw methylation proportions,  $\mu$ , from a typical bimodal distribution. For each initial methylation proportion drawn using the parameters above, a range of methylation proportions is distributed around the original  $\mu$  with overdispersion parameter  $\theta$ , this is using an alternative parameterization of Beta distribution:  $Beta(\mu, \theta)$ . The parameters percentage and effect determine the proportion of sites that are affected by the treatment (meaning differential sites) and the strength of this influence, respectively. effect is added on top of  $\mu$  for the CpGs that are affected by the treament. The affected group of samples

## <span id="page-16-0"></span>diffMethPerChr 17

for that particular CpG will now be distributed by  $Beta(\mu + eff \cdot \theta)$ . The coverage is modeled with a negative binomial distribution, using rnbinom function with size=1 and prob=0.01. The additional information needed for a valid methylBase object, such as CpG start, end and strand, is generated as "dummy values", but can be overwritten as needed.

## Examples

```
data(methylKit)
```

```
# Simulate data for 4 samples with 20000 sites each.
# The methylation in 10% of the sites are elevated by 25%.
my.methylBase=dataSim(replicates=4,sites=2000,treatment=c(1,1,0,0),
percentage=10,effect=25)
```
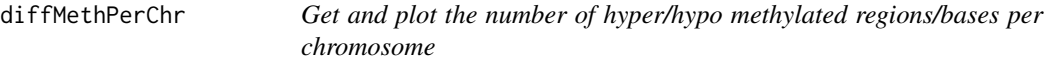

## Description

This function gets number of hyper/hypo methylated regions/bases from [methylDiff](#page-47-1) object. It can also plot percentages of differentially methylated bases per chromosome.

```
diffMethPerChr(
  x,
 plot = TRUE,
 qvalue.cutoff = 0.01,
 meth.cutoff = 25,
 exclude = NULL,
  keep.empty.chrom = FALSE,
  ...
\lambda## S4 method for signature 'methylDiff'
diffMethPerChr(
  x,
 plot = TRUE,
 qvalue.cutoff = 0.01,
 meth.cutoff = 25,
 exclude = NULL,
 keep.empty.chrom = FALSE,
  ...
)
```
#### <span id="page-17-0"></span>18 extract

```
## S4 method for signature 'methylDiffDB'
diffMethPerChr(
  x,
 plot = TRUE,
 qvalue.cutoff = 0.01,
 meth.cutoff = 25,
 exclude = NULL,
 keep.empty.chrom = FALSE,
  ...
\mathcal{L}
```
## Arguments

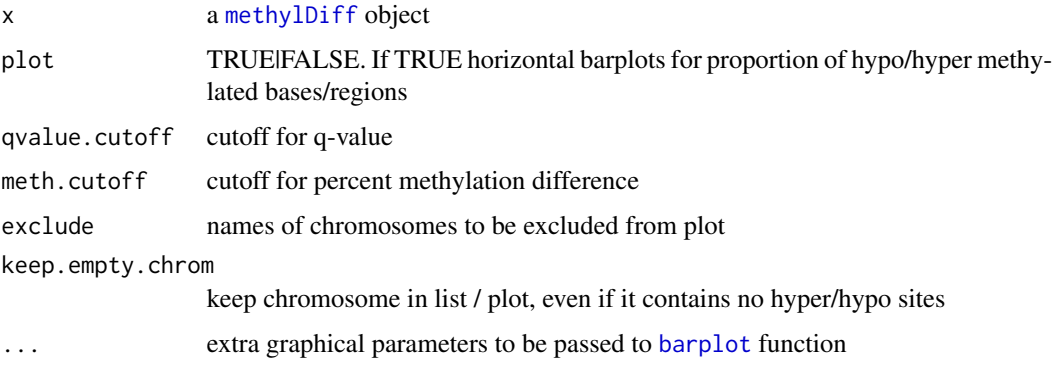

## Value

plots a piechart or a barplot for percentage of the target features overlapping with annotation

## Examples

```
data(methylKit)
```

```
# get a list of differentially methylated bases/regions per chromosome and overall
diffMethPerChr(methylDiff.obj, plot=FALSE,qvalue.cutoff=0.01,
              meth.cutoff=25,exclude=NULL)
```
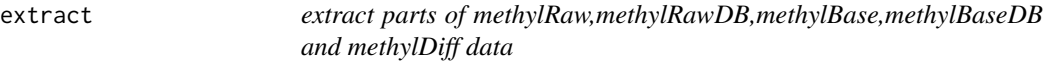

## Description

The function extracts part of the data and returns a new object.

#### extract the contract of the contract of the contract of the contract of the contract of the contract of the contract of the contract of the contract of the contract of the contract of the contract of the contract of the co

## Usage

```
## S4 method for signature 'methylRaw,ANY,ANY,ANY'
x[i, j]
## S4 method for signature 'methylBase, ANY, ANY, ANY'
x[i, j]
## S4 method for signature 'methylDiff,ANY,ANY,ANY'
x[i, j]
## S4 method for signature 'methylRawDB,ANY,ANY,ANY'
x[i, j]
## S4 method for signature 'methylBaseDB, ANY, ANY, ANY'
x[i, j]
## S4 method for signature 'methylDiffDB,ANY,ANY,ANY'
```
x[i, j]

## Arguments

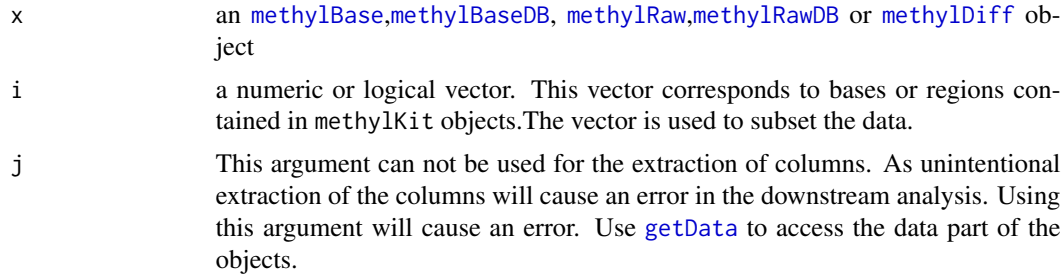

## Examples

data(methylKit)

# selects first hundred rows, returns a methylRaw object subset1=methylRawList.obj[[1]][1:100]

# selects first hundred rows, returns a methylBase object subset2=methylBase.obj[1:100,]

# selects first hundred rows, returns a methylDiff object subset3=methylDiff.obj[1:100,]

```
# This will get chromomsomes, will return a factor
# That means the resulting object will ceases to be a methylKit object
chrs=methylDiff.obj[[2]]
```
<span id="page-19-0"></span>filterByCoverage *Filter methylRaw, methylRawDB, methylRawList and methyl-RawListDB object based on read coverage*

## Description

This function filters methylRaw, methylRawDB, methylRawList and methylRawListDB objects. You can filter based on lower read cutoff or high read cutoff. Higher read cutoff is usefull to eliminate PCR effects Lower read cutoff is usefull for doing better statistical tests.

```
filterByCoverage(
 methylObj,
  lo.count = NULL,lo.perc = NULL,
 hi.count = NULL,hi.perc = NULL,
  chunk.size = 1e+06,
  save.db = FALSE,...
)
## S4 method for signature 'methylRaw'
filterByCoverage(
 methylObj,
 lo.count = NULL,lo.perc = NULL,hi.count = NULL,hi.perc = NULL,
  chunk.size = 1e+06,
  save.db = FALSE,...
\mathcal{L}## S4 method for signature 'methylRawList'
filterByCoverage(
 methylObj,
 lo.count = NULL,lo.perc = NULL,hi.count = NULL,
 hi.perc = NULL,
  chunk.size = 1e+06,
  save.db = FALSE,...
)
```
## filterByCoverage 21

```
## S4 method for signature 'methylRawDB'
filterByCoverage(
 methylObj,
 lo.count = NULL,
 lo.perc = NULL,
 hi.count = NULL,
 hi.perc = NULL,
 chunk.size = 1e+06,
  save.db = TRUE,
  ...
\mathcal{L}## S4 method for signature 'methylRawListDB'
filterByCoverage(
 methylObj,
 lo.count = NULL,
 lo.perc = NULL,
 hi.count = NULL,
 hi.perc = NULL,
 chunk.size = 1e+06,save.db = TRUE,
  ...
\mathcal{L}
```
## Arguments

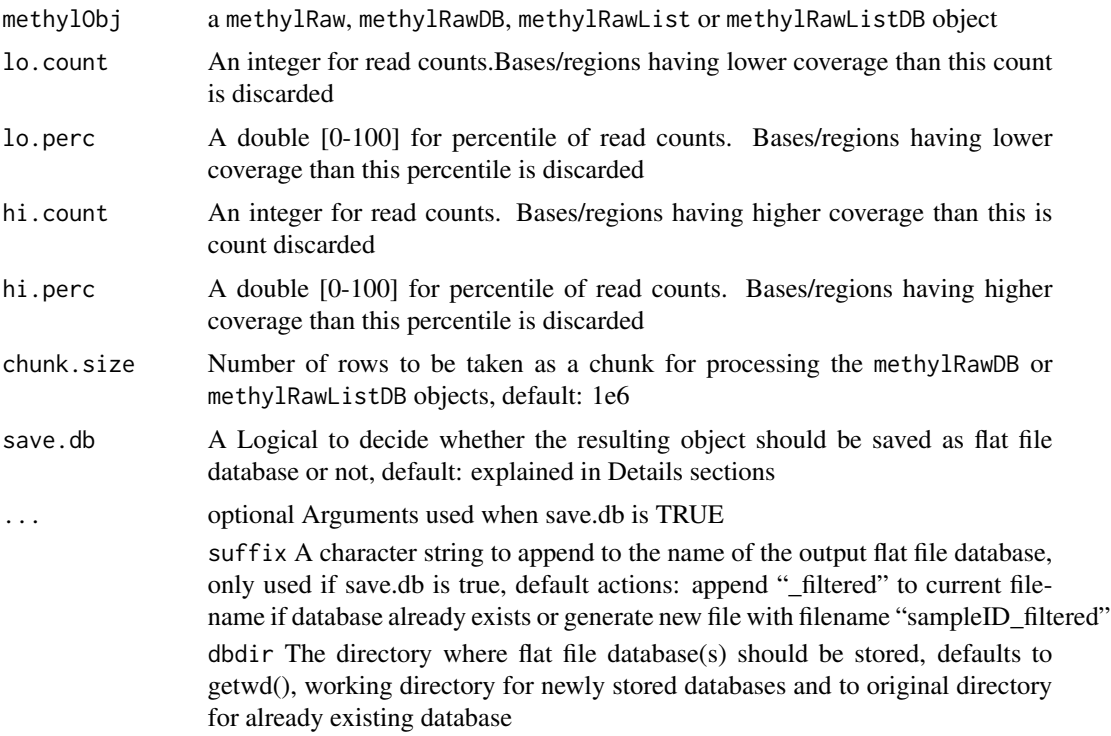

dbtype The type of the flat file database, currently only option is "tabix" (only used for newly stored databases)

#### <span id="page-21-0"></span>Value

methylRaw, methylRawDB, methylRawList or methylRawListDB object depending on input object

## Details

The parameter chunk.size is only used when working with methylRawDB or methylRawListDB objects, as they are read in chunk by chunk to enable processing large-sized objects which are stored as flat file database. Per default the chunk.size is set to 1M rows, which should work for most systems. If you encounter memory problems or have a high amount of memory available feel free to adjust the chunk.size.

The parameter save, db is per default TRUE for methylDB objects as methylRawDB and methylRawListDB, while being per default FALSE for methylRaw and methylRawList. If you wish to save the result of an in-memory-calculation as flat file database or if the size of the database allows the calculation in-memory, then you might change the value of this parameter.

#### Examples

```
data(methylKit)
```

```
# filter out bases with covereage above 500 reads
filtered1=filterByCoverage(methylRawList.obj,lo.count=NULL,lo.perc=NULL,
hi.count=500,hi.perc=NULL)
# filter out bases with cread coverage above 99.9th percentile of coverage
# distribution
filtered2=filterByCoverage(methylRawList.obj,lo.count=NULL,lo.perc=NULL,
hi.count=NULL,hi.perc=99.9)
# filter out bases with covereage above 500 reads and save to database
# "test1_max500.txt.bgz"
# in directory "methylDB", filtered3 now becomes a \code{methylRawDB} object
filtered3=filterByCoverage(methylRawList.obj[[1]], lo.count=NULL,lo.perc=NULL,
```
hi.count=500, hi.perc=NULL, save.db=TRUE, suffix="max500", dbdir="methylDB")

# tidy up rm(filtered3) unlink("methylDB",recursive=TRUE)

## getAssembly 23

## Description

The function returns the genome assembly stored in any of the [methylBase](#page-44-1),[methylBaseDB](#page-46-1),[methylRaw](#page-50-1), [methylRawDB](#page-52-1),[methylDiff](#page-47-1) objects

#### Usage

```
getAssembly(x)
## S4 method for signature 'methylBase'
getAssembly(x)
## S4 method for signature 'methylRaw'
getAssembly(x)
## S4 method for signature 'methylDiff'
getAssembly(x)
## S4 method for signature 'methylRawDB'
getAssembly(x)
## S4 method for signature 'methylBaseDB'
getAssembly(x)
```

```
## S4 method for signature 'methylDiffDB'
getAssembly(x)
```
#### Arguments

x an [methylBase](#page-44-1),[methylBaseDB](#page-46-1), [methylRaw](#page-50-1),[methylRawDB](#page-52-1) or [methylDiff](#page-47-1) object

## Value

the assembly string for the object

## Examples

```
data(methylKit)
```

```
getAssembly(methylBase.obj)
getAssembly(methylDiff.obj)
getAssembly(methylRawList.obj[[1]])
```
<span id="page-23-0"></span>

## Description

The function returns the context of methylation. For example: "CpG","CHH" or "CHG"

## Usage

```
getContext(x)
## S4 method for signature 'methylBase'
getContext(x)
## S4 method for signature 'methylRaw'
getContext(x)
## S4 method for signature 'methylDiff'
getContext(x)
## S4 method for signature 'methylRawDB'
getContext(x)
## S4 method for signature 'methylBaseDB'
getContext(x)
## S4 method for signature 'methylDiffDB'
```
# Arguments

getContext(x)

x an [methylBase](#page-44-1),[methylBaseDB](#page-46-1), [methylRaw](#page-50-1),[methylRawDB](#page-52-1) or an [methylDiff](#page-47-1) object

#### Value

a string for the context methylation

## Examples

```
data(methylKit)
```

```
getContext(methylBase.obj)
getContext(methylDiff.obj)
getContext(methylRawList.obj[[1]])
```
<span id="page-24-0"></span>

## Description

The functions returns a matrix of correlation coefficients and/or a set of scatterplots showing the relationship between samples. The scatterplots will contain also fitted lines using lm() for linear regression and lowess for polynomial regression.

## Usage

getCorrelation(object,method="pearson",plot=FALSE,nrow)

## S4 method for signature 'methylBase' getCorrelation(object, method = c("pearson", "kendall", "spearman"), plot)

```
## S4 method for signature 'methylBaseDB'
getCorrelation(object, method = "pearson", plot = FALSE, nrow = 2e+06)
```
#### Arguments

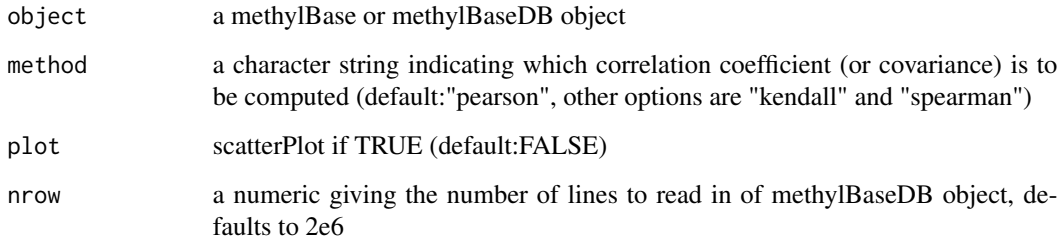

## Value

a correlation matrix object and plot scatterPlot

## Details

The argument 'nrow' is only evaluated if the input is a methylBaseDB object. If 'nrow' is not specified getCorrelation will read the first 2M records of the given object, but if you want to read all records 'nrow' has to be NULL. You should change 'nrow' if using getCorrelation with all records of the methylBaseDB object would take too long.

If the scatter plot is plotted, the red line in the plot is from linear regression fit and the green line is from polynomial regression fit with stats::lowess.

## Examples

```
data(methylKit)
getCorrelation(methylBase.obj,method="pearson",plot=FALSE)
# create methylBaseDB
methylBaseDB.obj <- unite(methylRawList.obj,save.db=TRUE,dbdir="methylDB")
getCorrelation(methylBaseDB.obj,method="pearson",plot=FALSE,nrow=10000)
```
# remove Database again rm(methylBaseDB.obj) unlink("methylDB", recursive=TRUE)

getCoverageStats *get coverage stats from methylRaw object*

## Description

The function returns basic statistics about read coverage per base. It can also plot a histogram of read coverage values.

## Usage

```
getCoverageStats(
  object,
 plot = FALSE,
  both.strands = FALSE,
  labels = TRUE,...,
  chunk.size = 1e+06)
## S4 method for signature 'methylRaw'
getCoverageStats(
 object,
  plot = FALSE,
 both.strands = FALSE,
  labels = TRUE,
  ...,
  chunk.size = 1e+06\lambda
```
## S4 method for signature 'methylRawDB'

<span id="page-25-0"></span>

## getCoverageStats 27

```
getCoverageStats(
 object,
 plot = FALSE,
 both.strands = FALSE,
 labels = TRUE,
  ...,
 chunk.size = 1e+06)
```
## Arguments

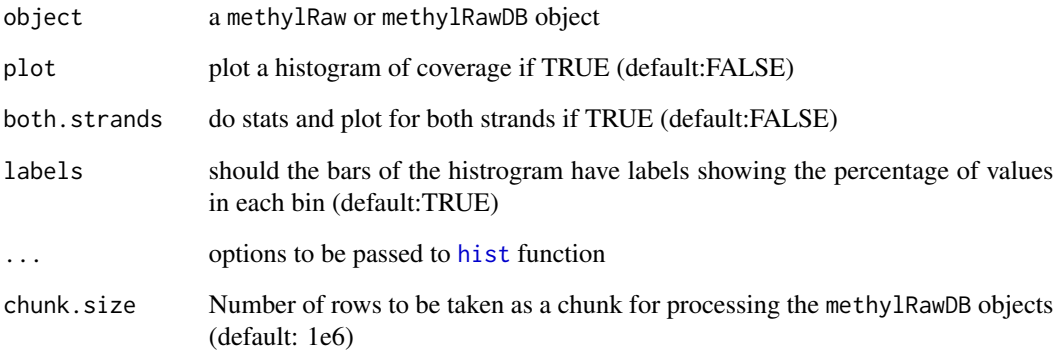

## Value

a summary of coverage statistics or plot a histogram of coverage

## Details

The parameter chunk.size is only used when working with methylRawDB or methylRawListDB objects, as they are read in chunk by chunk to enable processing large-sized objects which are stored as flat file database. Per default the chunk.size is set to 1M rows, which should work for most systems. If you encounter memory problems or have a high amount of memory available feel free to adjust the chunk.size.

#### Examples

```
data(methylKit)
```

```
# gets coverage stats for the first sample in methylRawList.obj object
getCoverageStats(methylRawList.obj[[1]],plot=TRUE,
both.strands=FALSE,labels=TRUE)
```
#### <span id="page-27-1"></span><span id="page-27-0"></span>Description

The functions retrieves the table containing methylation information from methylKit Objects. The data retrived from this function is of a data. frame. This is basically containing all relevant methylation information per genomic region or base.

## Usage

getData(x) ## S4 method for signature 'methylBase' getData(x) ## S4 method for signature 'methylRaw' getData(x) ## S4 method for signature 'methylDiff' getData(x) ## S4 method for signature 'methylRawDB' getData(x) ## S4 method for signature 'methylBaseDB' getData(x)

## S4 method for signature 'methylDiffDB' getData(x)

## Arguments

x an [methylBase](#page-44-1),[methylBaseDB](#page-46-1), [methylRaw](#page-50-1),[methylRawDB](#page-52-1) or [methylDiff](#page-47-1) object

## Value

data frame for methylation events

#### Examples

```
data(methylKit)
```
# following commands show first lines of returned # data.frames from getData() function head( getData(methylBase.obj)

#### <span id="page-28-0"></span>getDBPath 29

 $\mathcal{L}$ 

```
head( getData(methylDiff.obj))
```

```
head(getData(methylRawList.obj[[1]]))
```
getDBPath *Get path to database of the methylDB objects*

## Description

The function returns the path to the flat file database that stores the data of the [methylRawDB](#page-52-1), [methylRawListDB](#page-54-1), [methylBaseDB](#page-46-1) or [methylDiffDB](#page-48-1) objects.

### Usage

getDBPath(x)

## S4 method for signature 'methylRawListDB' getDBPath(x)

## S4 method for signature 'methylBaseDB' getDBPath(x)

## S4 method for signature 'methylRawDB' getDBPath(x)

```
## S4 method for signature 'methylDiffDB'
getDBPath(x)
```
## Arguments

x an [methylBaseDB](#page-46-1),[methylRawDB](#page-52-1), [methylRawListDB](#page-54-1) or [methylDiffDB](#page-48-1) object

## Examples

data(methylKit)

```
methylBaseDB.obj <- unite(methylRawList.obj,save.db=TRUE,dbdir="methylDB")
```
#The path to the database is returned getDBPath(methylBaseDB.obj)

# remove Database again rm(methylBaseDB.obj)

unlink("methylDB", recursive=TRUE)

getMethylationStats *get Methylation stats from methylRaw or methylRawDB object*

## Description

The function returns basic statistics about It can also plot a histogram of

#### Usage

```
getMethylationStats(
 object,
 plot = FALSE,
 both.strands = FALSE,
 labels = TRUE,
  ...,
  chunk.size = 1e+06
)
## S4 method for signature 'methylRaw'
getMethylationStats(
 object,
 plot = FALSE,
 both.strands = FALSE,
  labels = TRUE,
  ...,
  chunk.size = 1e+06\mathcal{L}## S4 method for signature 'methylRawDB'
getMethylationStats(
 object,
 plot = FALSE,
 both.strands = FALSE,
  labels = TRUE,...,
  chunk.size = 1e+06)
```
## Arguments

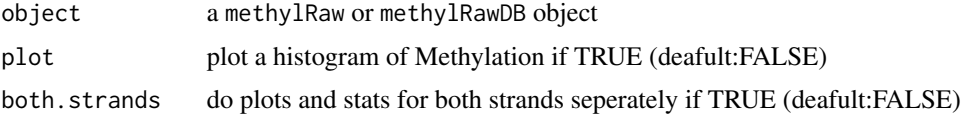

<span id="page-29-0"></span>

<span id="page-30-0"></span>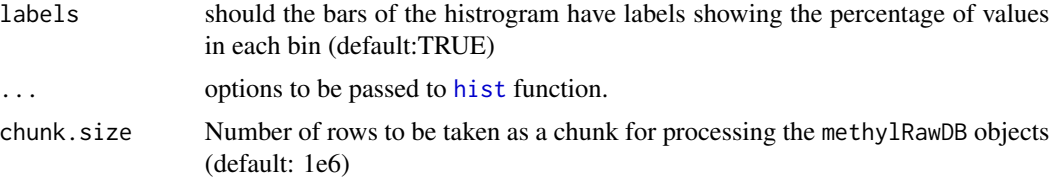

## Value

a summary of Methylation statistics or plot a histogram of coverage

#### Details

The parameter chunk.size is only used when working with methylRawDB or methylRawListDB objects, as they are read in chunk by chunk to enable processing large-sized objects which are stored as flat file database. Per default the chunk.size is set to 1M rows, which should work for most systems. If you encounter memory problems or have a high amount of memory available feel free to adjust the chunk.size.

## Examples

```
data(methylKit)
```

```
# gets Methylation stats for the first sample in methylRawList.obj object
getMethylationStats(methylRawList.obj[[1]],plot=TRUE,
both.strands=FALSE,labels=TRUE)
```
getMethylDiff *get differentially methylated regions/bases based on cutoffs*

## Description

The function subsets a [methylDiff](#page-47-1) or [methylDiffDB](#page-48-1) object in order to get differentially methylated bases/regions satisfying thresholds.

```
getMethylDiff(
  .Object,
  difference = 25,
  qvalue = 0.01,
  type = "all",chunk.size = 1e+06,save.db = FALSE....
)
```

```
## S4 method for signature 'methylDiff'
getMethylDiff(
  .Object,
  difference = 25,
  qvalue = 0.01,
  type = "all",chunk.size = 1e+06,
  save.db = FALSE,...
\lambda## S4 method for signature 'methylDiffDB'
getMethylDiff(
  .Object,
  difference = 25,
  qvalue = 0.01,
  type = "all",chunk.size = 1e+06,
  save.db = TRUE,
  ...
\mathcal{L}
```
## Arguments

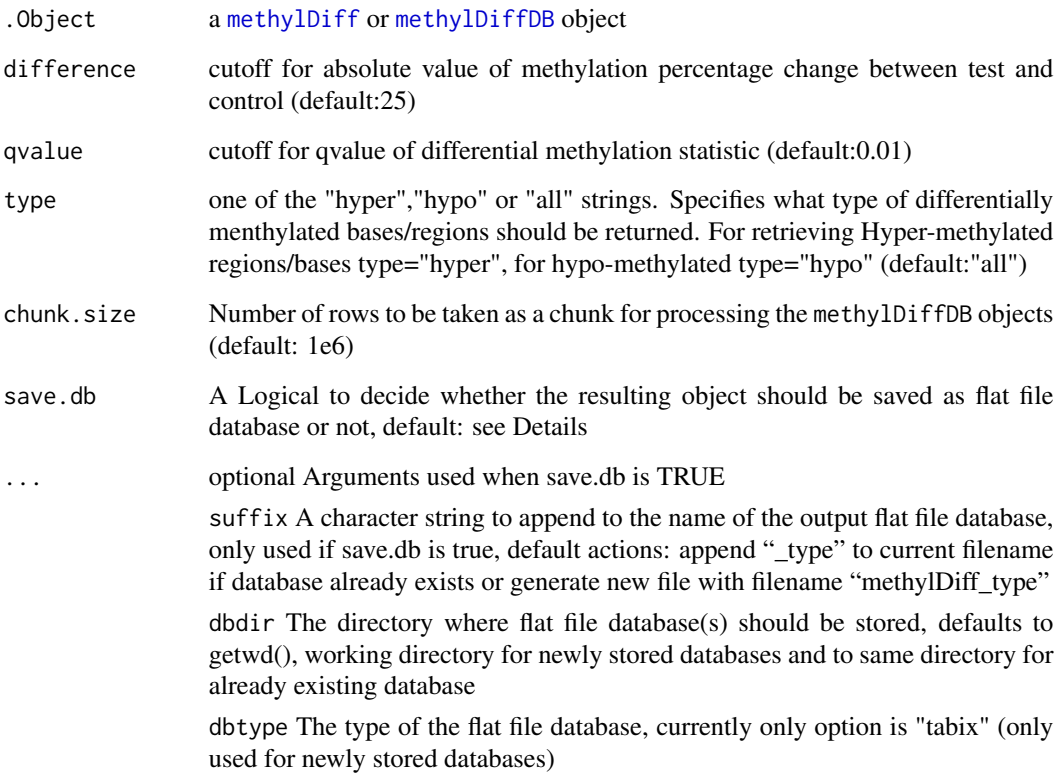

#### <span id="page-32-0"></span>getSampleID 33

## Value

a methylDiff or methylDiffDB object containing the differential methylated locations satisfying the criteria

#### Details

The parameter chunk. size is only used when working with methylDiffDB objects, as they are read in chunk by chunk to enable processing large-sized objects which are stored as flat file database. Per default the chunk.size is set to 1M rows, which should work for most systems. If you encounter memory problems or have a high amount of memory available feel free to adjust the chunk.size.

The parameter save.db is per default TRUE for methylDB objects as methylDiffDB, while being per default FALSE for methylDiff. If you wish to save the result of an in-memory-calculation as flat file database or if the size of the database allows the calculation in-memory, then you might want to change the value of this parameter.

### Examples

```
data(methylKit)
```

```
# get differentially methylated bases/regions with specific cutoffs
all.diff=getMethylDiff(methylDiff.obj,difference=25,qvalue=0.01,type="all")
# get hyper-methylated
hyper=getMethylDiff(methylDiff.obj,difference=25,qvalue=0.01,type="hyper")
# get hypo-methylated
```

```
hypo=getMethylDiff(methylDiff.obj,difference=25,qvalue=0.01,type="hypo")
```
getSampleID *Get or Set Sample-IDs of the methylKit objects*

#### Description

The function returns or replaces the sample-ids stored in any of the following methylKit objects: [methylRaw](#page-50-1), [methylRawDB](#page-52-1), [methylBase](#page-44-1), [methylBaseDB](#page-46-1), [methylRawList](#page-53-1), [methylRawListDB](#page-54-1), [methylDiff](#page-47-1), [methylDiffDB](#page-48-1).

```
getSampleID(x)
getSampleID(x) <- value
getSampleID(x) <- value
## S4 method for signature 'methylRawList'
getSampleID(x)
```
## 34 getSampleID

```
## S4 replacement method for signature 'methylRawList'
getSampleID(x) <- value
## S4 method for signature 'methylBase'
getSampleID(x)
## S4 replacement method for signature 'methylBase'
getSampleID(x) <- value
## S4 method for signature 'methylRaw'
getSampleID(x)
## S4 replacement method for signature 'methylRaw'
getSampleID(x) <- value
## S4 method for signature 'methylDiff'
getSampleID(x)
## S4 replacement method for signature 'methylDiff'
getSampleID(x) <- value
## S4 method for signature 'methylRawListDB'
getSampleID(x)
## S4 replacement method for signature 'methylRawListDB'
getSampleID(x) <- value
## S4 method for signature 'methylBaseDB'
getSampleID(x)
## S4 replacement method for signature 'methylBaseDB'
getSampleID(x) <- value
## S4 method for signature 'methylRawDB'
getSampleID(x)
## S4 replacement method for signature 'methylRawDB'
getSampleID(x) <- value
## S4 method for signature 'methylDiffDB'
getSampleID(x)
## S4 replacement method for signature 'methylDiffDB'
getSampleID(x) <- value
```
## Arguments

x an [methylBaseDB](#page-46-1),[methylRawListDB](#page-54-1) or [methylDiffDB](#page-48-1) object

## <span id="page-34-0"></span>getTreatment 35

value a valid replacement vector for the sample-ids of the object

#### Examples

data(methylKit)

```
#The Sample-Ids can be printed ..
getSampleID(methylBase.obj)
# .. or replaced.
newObj <- methylBase.obj
getSampleID(newObj) <- c("sample1","sample2","sample3","sample4")
getSampleID(newObj)
```
getTreatment *Get or Set treatment vector of methylKit object*

## Description

The function returns or replaces the treatment vector stored in any of the following methylKit objects: [methylBase](#page-44-1),[methylRawList](#page-53-1),[methylBaseDB](#page-46-1), [methylRawListDB](#page-54-1),[methylDiff](#page-47-1),[methylDiffDB](#page-48-1).

```
getTreatment(x)
getTreatment(x) <- value
getTreatment(x) <- value
## S4 method for signature 'methylRawList'
getTreatment(x)
## S4 replacement method for signature 'methylRawList'
getTreatment(x) <- value
## S4 method for signature 'methylBase'
getTreatment(x)
## S4 replacement method for signature 'methylBase'
getTreatment(x) <- value
## S4 method for signature 'methylDiff'
getTreatment(x)
## S4 replacement method for signature 'methylDiff'
getTreatment(x) <- value
```

```
## S4 method for signature 'methylRawListDB'
getTreatment(x)
## S4 replacement method for signature 'methylRawListDB'
getTreatment(x) <- value
## S4 method for signature 'methylBaseDB'
getTreatment(x)
## S4 replacement method for signature 'methylBaseDB'
getTreatment(x) <- value
## S4 method for signature 'methylDiffDB'
getTreatment(x)
## S4 replacement method for signature 'methylDiffDB'
getTreatment(x) <- value
```
## Arguments

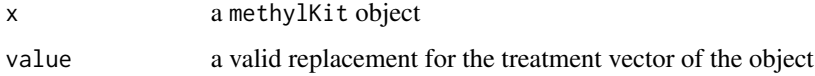

#### Examples

```
data(methylKit)
```
# The treatment vector can be printed .. getTreatment(methylBase.obj)

```
# .. or replaced with a new one
newObj <- methylBase.obj
getTreatment(newObj) <- c(1,2,3,4)
getTreatment(newObj)
```
joinSegmentNeighbours *Join directly neighbouring segments produced by methSeg*

## Description

Segmentation and clustering are two distinct steps in methSeg(), leading to adjacent segments of the same class. This leads to a bias segment length distributions, which is removed by joining those neighbours.
# makeMethylDB 37

### Usage

```
joinSegmentNeighbours(res)
```
### Arguments

res A [GRanges](#page-0-0) object with segment classification and information prudoced by [methSeg](#page-41-0)

# Value

A [GRanges](#page-0-0) object with segment classification and information.

### See Also

[methSeg](#page-41-0)

makeMethylDB *coerce methylKit objects from memory to flat file database objects*

### Description

The function converts in-memory methylKit objects to methylDB objects

#### Usage

```
makeMethylDB(obj, dbdir = getwd())
## S4 method for signature 'methylBase'
makeMethylDB(obj, dbdir = getwd())
## S4 method for signature 'methylRaw'
makeMethylDB(obj, dbdir = getwd())## S4 method for signature 'methylDiff'
makeMethylDB(obj, dbdir = getwd())
## S4 method for signature 'methylRawList'
makeMethylDB(obj, dbdir = getwd())
```
### Arguments

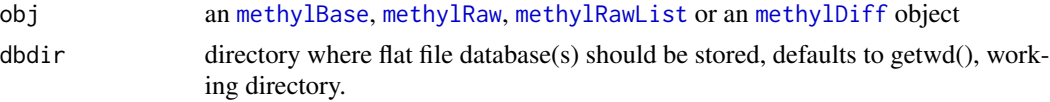

# Value

an [methylBaseDB](#page-46-0),[methylRawDB](#page-52-0), [methylRawListDB](#page-54-0) or an [methylDiffDB](#page-48-0) object

# Examples

```
## Not run:
data(methylKit)
```
makeMethylDB(methylBase.obj,"my/path")

## End(Not run)

<span id="page-37-0"></span>methRead *read file(s) to methylRaw or methylRawList objects*

# Description

The function reads a list of files or single files with methylation information for bases/region in the genome and creates a methylrawList or methylraw object. The information can be stored as flat file database by creating a methylrawlistDB or methylrawDB object.

### Usage

```
methRead(
  location,
  sample.id,
  assembly,
  dbtype = NA,
  pipeline = "amp",
  header = TRUE,skip = 0,sep = "\t",
  context = "CpG",resolution = "base",
  treatment = NA,
  dbdir = getwd(),mincov = 10)
## S4 method for signature 'character,character,character'
methRead(
  location,
  sample.id,
  assembly,
  dbtype,
  pipeline,
  header,
  skip,
  sep,
```

```
context,
  resolution,
 dbdir,
 mincov
\mathcal{L}## S4 method for signature 'character,ANY,ANY'
methRead(
  location,
  sample.id,
  assembly,
  dbtype,
 pipeline,
 header,
  skip,
  sep,
  context,
  resolution,
 dbdir,
 mincov
)
## S4 method for signature 'list,list,character'
methRead(
 location,
  sample.id,
  assembly,
  dbtype = NA,
  pipeline = "amp",
  header = TRUE,skip = 0,sep = "\t",
  context = "CpG",resolution = "base",
  treatment = NA,
 dbdir = getwd(),mincov = 10\mathcal{L}## S4 method for signature 'list,ANY,ANY'
methRead(
  location,
  sample.id,
  assembly,
  dbtype = NA,
  pipeline = "amp",
  header = TRUE,skip = 0,
```

```
sep = "\t",
  context = "CpG",resolution = "base",
 treatment = NA,
 dbdir = getwd(),
 mincov = 10)
```
# Arguments

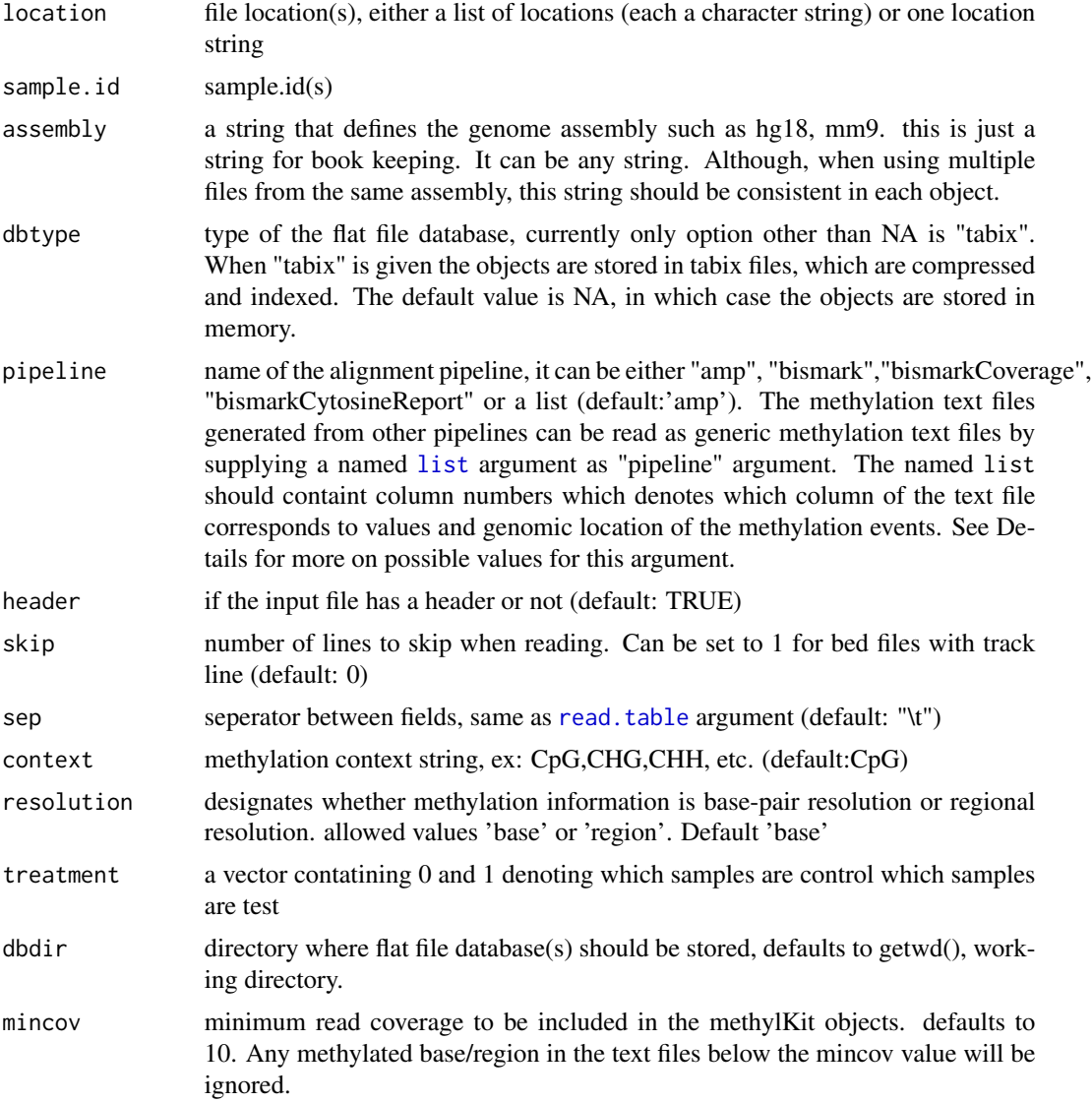

# Value

returns methylRaw, methylRawList, methylRawDB, methylRawListDB object

### methRead 41

### Details

The output of methRead is determined by specific input arguments,as there are location, sample.id, assembly and dbtype. The first three are obligatory, while if the last argument is given database features are enabled. If then location refers to an uncompressed file the function will create a flat file database and the associated methylRawDB object will link to this database. If then location refers to an earlier created database file then the object will directly link to this database, skipping the preprocessing steps.

When pipeline argument is a list, it is exptected to provide a named list with following names. 'fraction' is a logical value, denoting if the column frequency of Cs has a range from [0-1] or [0- 100]. If true it assumes range is [0-1]. 'chr.col" is the number of the column that has chrosome string. 'start.col' is the number of the column that has start coordinate of the base/region of the methylation event. 'end.col' is the number of the column that has end coordinate of the base/region of the methylation event. 'coverage.col' is the number of the column that has read coverage values. 'strand.col' is the number of the column that has strand information, the strand information in the file has to be in the form of '+' or '-', 'freqC.col' is the number of the column that has the frequency of Cs. See examples to see how to read a generic methylation text file.

Other possible values for pipeline argument are 'amp','bismark', 'bismarkCoverage' and 'bismarkCytosineReport'. For 'amp' and 'bismark' the function expects a tabular format shown in the webpage (http://github.com/al2na/methylKit). "amp" and "bismark" expect identical input and are kept for historical reasons. 'amp' was a pipeline used in Akalin et al. 2012 Plos Genetics paper, publicly available in googlecode.

Bismark aligner can output methylation information per base in multiple formats. With pipeline='bismarkCoverage', the function reads bismark coverage files, which have chr,start,end, number of cytosines (methylated bases) and number of thymines (unmethylated bases) format. If bismark coverage files are used the function will not have the strand information,so beware of that fact. With pipeline='bismarkCytosineReport', the function expects cytosine report files from Bismark, which have chr,start, strand, number of cytosines (methylated bases) , number of thymines (unmethylated bases),context and trinucletide context format.

The function can also read gzipped files. On unix systems, this is achieved by using zcat filename and feeding that into data.table::fread . On Windows, the file is first uncompressed then read into R using data.table:: fread.

### Examples

```
# this is a list of example files, ships with the package
# for your own analysis you will just need to provide set of paths to files
# you will not need the "system.file(..." part
file.list=list(
         system.file("extdata", "test1.myCpG.txt", package = "methylKit"),
         system.file("extdata", "test2.myCpG.txt", package = "methylKit"),
         system.file("extdata", "control1.myCpG.txt", package = "methylKit"),
         system.file("extdata", "control2.myCpG.txt", package = "methylKit")
         )
# read the files to a methylRawList object: myobj
myobj=methRead(file.list,
```

```
# read one file as methylRaw object
myobj=methRead( file.list[[1]],
            sample.id="test1",assembly="hg18")
# read a generic text file containing CpG methylation values
# let's first look at the content of the file
generic.file=system.file("extdata", "generic1.CpG.txt",package = "methylKit")
read.table(generic.file,header=TRUE)
# And this is how you can read that generic file as a methylKit object
myobj=methRead( generic.file,
             pipeline=list(fraction=FALSE,chr.col=1,start.col=2,end.col=2,
                           coverage.col=4,strand.col=3,freqC.col=5),
             sample.id="test1",assembly="hg18")
# This creates tabix files that save methylation data
# Without specified dbdir first creates a folder named the following
# in working directory:
# paste("methylDB", Sys.Date(), paste(sample(c(0:9, letters, LETTERS), 3,
# replace=TRUE),collapse=""))
#
# Then, saves tabix files from methylKit objects there
myobj=methRead( file.list,
               sample.id=list("test1","test2","ctrl1","ctrl2"),
               assembly="hg18",treatment=c(1,1,0,0),
               dbtype="tabix")
# This creates a single tabix files that saves methylation data
# first creates a "methylDB_objects" directory
# Then, saves tabix file from methylKit objects there
myobj=methRead(file.list[[1]],
              sample.id="test1",
               assembly="hg18",
               dbtype="tabix",dbdir="methylDB_objects")
 # tidy up
 rm(myobj)
 unlink(list.files(pattern = "methylDB",full.names = TRUE), recursive = TRUE)
```
<span id="page-41-0"></span>methSeg *Segment methylation or differential methylation profile*

#### **Description**

The function uses a segmentation algorithm ([fastseg](#page-0-0)) to segment the methylation profiles. Following that, it uses gaussian mixture modelling to cluster the segments into k components. This

### methSeg 43

process uses mean methylation value of each segment in the modeling phase. Each component ideally indicates quantitative classification of segments, such as high or low methylated regions.

#### Usage

```
methSeg(
  obj,
  diagnostic.plot = TRUE,
  join.neighbours = FALSE,
  initialize.on.subset = 1,
  ...
)
```
### Arguments

obj [GRanges](#page-0-0), [methylDiff](#page-47-0), [methylDiffDB](#page-48-0), [methylRaw](#page-50-0) or [methylRawDB](#page-52-0) . If the object is a [GRanges](#page-0-0) it should have one meta column with methylation scores and has to be sorted by position, i.e. ignoring the strand information.

```
diagnostic.plot
```
if TRUE a diagnostic plot is plotted. The plot shows methylation and length statistics per segment group. In addition, it shows diagnostics from mixture modeling: the density function estimated and BIC criterion used to decide the optimum number of components in mixture modeling.

join.neighbours

if TRUE neighbouring segments that cluster to the same seg.group are joined by extending the ranges, summing up num.marks and averaging over seg.means.

#### initialize.on.subset

a numeric value indicating either percentage or absolute value of regions to subsample from segments before performing the mixture modeling. The value can be either between 0 and 1, e.g. 0.1 means that 10 integer higher than 1 to define the number of regions to sample. By default uses the whole dataset, which can be time consuming on large datasets. (Default: 1)

... arguments to [fastseg](#page-0-0) function in fastseg package, or to [densityMclust](#page-0-0) in Mclust package, could be used to fine tune the segmentation algorithm. E.g. Increasing "alpha" will give more segments. Increasing "cyberWeight" will give also more segments."maxInt" controls the segment extension around a breakpoint. "minSeg" controls the minimum segment length. "G" argument denotes number of components used in BIC selection in mixture modeling. For more details see fastseg and Mclust documentation.

# Details

To be sure that the algorithm will work on your data, the object should have at least 5000 records

After initial segmentation with fastseg(), segments are clustered into self-similar groups based on their mean methylation profile using mixture modeling. Mixture modeling estimates the initial parameters of the distributions by using the whole dataset. If "initialize.on.subset" argument set as described, the function will use a subset of the data to initialize the parameters of the mixture modeling prior to the Expectation-maximization (EM) algorithm used by [Mclust](#page-0-0) package.

# Value

A [GRanges](#page-0-0) object with segment classification and information. 'seg.mean' column shows the mean methylation per segment. 'seg.group' column shows the segment groups obtained by mixture modeling

### Author(s)

Altuna Akalin, contributions by Arsene Wabo and Katarzyna Wreczycka

# See Also

[methSeg2bed](#page-43-0), [joinSegmentNeighbours](#page-35-0)

### Examples

```
download.file(
"https://raw.githubusercontent.com/BIMSBbioinfo/compgen2018/master/day3_diffMeth/data/H1.chr21.chr22.rds",
destfile="H1.chr21.chr22.rds",method="curl")
mbw=readRDS("H1.chr21.chr22.rds")
# it finds the optimal number of componets as 6
res=methSeg(mbw,diagnostic.plot=TRUE,maxInt=100,minSeg=10)
# however the BIC stabilizes after 4, we can also try 4 componets
res=methSeg(mbw,diagnostic.plot=TRUE,maxInt=100,minSeg=10,G=1:4)
# get segments to BED file
methSeg2bed(res,filename="H1.chr21.chr22.trial.seg.bed")
```

```
unlink(list.files(pattern="H1.chr21.chr22",full.names=TRUE))
```
<span id="page-43-0"></span>methSeg2bed *Export segments to BED files*

### Description

The segments are color coded based on their score (methylation or differential methylation value). They are named by segment group (components in mixture modeling) and the score in the BED file is obtained from 'seg.mean' column of segments object.

# methylBase-class 45

### Usage

```
methSeg2bed(
  segments,
  filename,
 trackLine = "track name='meth segments' description='meth segments' itemRgb=On",
  colramp = colorRamp(c("gray", "green", "darkgreen"))
\lambda
```
### Arguments

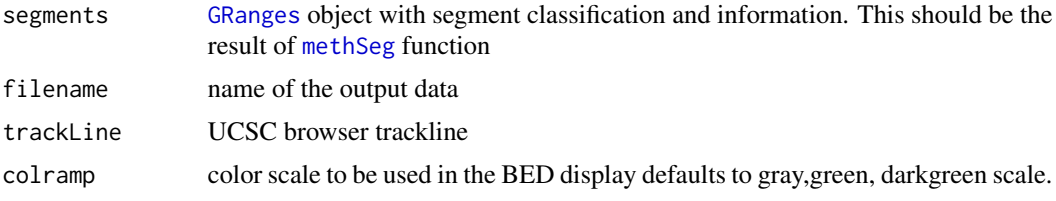

# Value

A BED files with the segmented data which can be visualized in the UCSC browser

# See Also

[methSeg](#page-41-0)

methylBase-class *An S4 class for methylation events sampled in multiple experiments*

# <span id="page-44-0"></span>Description

This class is designed to contain methylation information such as coverage, number of methylated bases, etc.. The methylation events contained in the class must be sampled in multiple experiments (ex: only CpG bases covered in multiple experiments are stored in the object of this class). The class extends data.frame and creates an object that holds methylation information and genomic location. The object belonging to this class is produced by [unite](#page-83-0) function.

### Slots

sample.ids: character vector for ids of samples in the object

assembly: name of the genome assembly

context: context of methylation. Ex: CpG,CpH,CHH, etc

treatment: treatment vector denoting which samples are test and control

coverage.index: vector denoting which columns in the data correspons to coverage values

numCs.index: vector denoting which columns in the data correspons to number of methylatedCs values

numTs.index: vector denoting which columns in the data correspons to number of unmethylated Cs values

destranded: logical value. If TRUE object is destranded, if FALSE it is not.

resolution: resolution of methylation information, allowed values: 'base' or 'region'

# Details

methylBase class extends [data.frame](#page-0-0) class therefore providing novice and experienced R users with a data structure that is well known and ubiquitous in many R packages.

### Subsetting

In the following code snippets, x is a methylBase. Subsetting by  $x[i, j]$  will produce a new object if subsetting is done on rows. Column subsetting is not directly allowed to prevent errors in the downstream analysis. see ?methylKit[ .

### Accessors

The following functions provides access to data slots of methylDiffDB: - [getData](#page-27-0): get the data slot from the methylKit objects, - [getAssembly](#page-21-0): get assembly of the genome, - [getContext](#page-23-0): get the context of methylation

# Coercion

methylBase object can be coerced to [GRanges](#page-0-0) object via [as](#page-0-0) function.

# Examples

```
data(methylKit)
library(GenomicRanges)
my.gr=as(methylBase.obj,"GRanges")
```
methylBase.obj *Example methylBase object.*

# Description

methylBase, methylDiff and methylRawList. You can load the data using data(methylKit)

### Format

methylBase.obj object stores the location and methylation information for bases that are covered in all samples. methylBase partially extends data. frame S3 class.

methylBaseDB-class *An S4 class for storing methylation events sampled in multiple experiments as flat file database*

### <span id="page-46-0"></span>Description

This class is designed to contain methylation information such as coverage, number of methylated bases, etc... The class creates an object that holds methylation information and genomic location as flat file database. The object belonging to this class is produced by [unite](#page-83-0) function.

### **Slots**

dbpath: path to flat file database(s)

num.records: number of records (lines) in the object

sample.ids: character vector for ids of samples in the object

assembly: name of the genome assembly

context: context of methylation. Ex: CpG,CpH,CHH, etc

treatment: treatment vector denoting which samples are test and control

coverage.index: vector denoting which columns in the data correspond to coverage values

- numCs.index: vector denoting which columns in the data correspond to number of methylatedCs values
- numTs.index: vector denoting which columns in the data correspond to number of unmethylated Cs values

destranded: logical value. If TRUE object is destranded, if FALSE it is not.

resolution: resolution of methylation information, allowed values: 'base' or 'region'

dbtype: string for type of the flat file database, ex: tabix

## **Details**

methylBaseDB class has the same functionality as [methylBase](#page-44-0) class, but the data is saved in a flat database file and therefore allocates less space in memory.

#### Subsetting

In the following code snippets, x is a methylBaseDB. Subsetting by  $x[i, j]$  will produce a new methylBase object if subsetting is done on rows. Column subsetting is not directly allowed to prevent errors in the downstream analysis. see ?methylKit[ .

### **Accessors**

The following functions provides access to data slots of methylDiffDB: - [getData](#page-27-0): get the data slot from the methylKit objects, - [getAssembly](#page-21-0): get assembly of the genome, - [getContext](#page-23-0): get the context of methylation

### Coercion

methylBaseDB object can be coerced to: [GRanges](#page-0-0) object via [as](#page-0-0) function. [methylBase](#page-44-0) object via [as](#page-0-0) function.

# Examples

```
data(methylKit)
methylBaseDB.obj <- unite(methylRawList.obj,save.db=TRUE,dbdir="methylDB")
library(GenomicRanges)
my.gr=as(methylBaseDB.obj,"GRanges")
```

```
# remove Database again
rm(methylBaseDB.obj)
unlink("methylDB",recursive=TRUE)
```
methylDiff-class *An S4 class that holds differential methylation information*

# <span id="page-47-0"></span>Description

This class is designed to hold statistics and locations for differentially methylated regions/bases. It extends [data.frame](#page-0-0) class. [calculateDiffMeth](#page-8-0) function returns an object with methylDiff class.

#### **Slots**

sample.ids ids/names of samples in a vector assembly a name of genome assembly, such as :hg18,mm9, etc context numeric vector identifying which samples are which group treatment numeric vector identifying which samples are which group destranded logical denoting if methylation inormation is destranded or not resolution string either 'base' or 'region' defining the resolution of methylation information .Data data.frame holding the locations and statistics

# Details

methylDiff class extends [data.frame](#page-0-0) class therefore providing novice and experienced R users with a data structure that is well known and ubiquitous in many R packages.

### Subsetting

In the following code snippets, x is a methylDiff object. Subsetting by  $x[i, j]$  will produce a new object if subsetting is done on rows. Column subsetting is not directly allowed to prevent errors in the downstream analysis. see ?methylKit[ .

# methylDiff.obj 49

### Coercion

methylDiff object can be coerced to [GRanges](#page-0-0) object via [as](#page-0-0) function.

### **Accessors**

The following functions provides access to data slots of methylDiffDB: - [getData](#page-27-0): get the data slot from the methylKit objects, - [getAssembly](#page-21-0): get assembly of the genome, - [getContext](#page-23-0): get the context of methylation

# Examples

```
data(methylKit)
library(GenomicRanges)
my.gr=as(methylDiff.obj,"GRanges")
```
methylDiff.obj *Example methylKit objects.*

### **Description**

methylBase, methylDiff and methylRawList. You can load the data using data(methylKit)

## Format

The Differential methylation information is stored in methylDiff.obj object. methylBase partially extends data.frame S3 class.

methylDiffDB-class *An S4 class that holds differential methylation information as flat file database*

# <span id="page-48-0"></span>Description

This class is designed to hold statistics and locations for differentially methylated regions/bases as flat file database. [calculateDiffMeth](#page-8-0) function returns an object with methylDiffDB class.

# **Slots**

dbpath: path to flat file database(s)

num.records: number of records (lines) in the object

sample.ids ids/names of samples in a vector

assembly a name of genome assembly, such as :hg18,mm9, etc

context numeric vector identifying which samples are which group

treatment numeric vector identifying which samples are which group

destranded logical denoting if methylation inormation is destranded or not

resolution string either 'base' or 'region' defining the resolution of methylation information

dbtype: string for type of the flat file database, ex: tabix

### Details

methylDiffDB class has the same functionality as [methylDiff](#page-47-0) class, but the data is saved in a flat database file and therefore allocates less space in memory.

### Subsetting

In the following code snippets, x is a methylDiffDB. Subsetting by  $x[i, j]$  will produce a new object if subsetting is done on rows. Column subsetting is not directly allowed to prevent errors in the downstream analysis. see ?methylKit[ .

# Coercion

methylDiffDB object can be coerced to: [GRanges](#page-0-0) object via [as](#page-0-0) function. [methylDiff](#page-47-0) object via [as](#page-0-0) function.

### **Accessors**

The following functions provides access to data slots of methylDiffDB: - [getData](#page-27-0): get the data slot from the methylKit objects, - [getAssembly](#page-21-0): get assembly of the genome, - [getContext](#page-23-0): get the context of methylation

### Examples

data(methylKit)

methylDiffDB.obj <- calculateDiffMeth(methylBase.obj,save.db=TRUE,dbdir="methylDB")

```
library(GenomicRanges)
my.gr=as(methylDiffDB.obj,"GRanges")
```

```
# remove Database again
rm(methylDiffDB.obj)
unlink("methylDB",recursive=TRUE)
```
# <span id="page-50-1"></span>Description

These are deprecated or defunct functions. Most of them are replaced by genomation functions. See the vignette for examples on how to use genomation functions for annotation purposes.

# Usage

annotate.WithFeature() annotate.WithFeature.Flank() annotate.WithGenicParts() read.bed() read.feature.flank() read.transcript.features() getFeatsWithTargetsStats() getFlanks() getMembers() getTargetAnnotationStats() plotTargetAnnotation() read() read.bismark() adjust.methylC() get.methylDiff()

<span id="page-50-0"></span>methylRaw-class *An S4 class for holding raw methylation data from an alignment pipeline.*

### **Description**

This object stores the raw mehylation data that is read in through read function and extends data. frame. The raw methylation data is basically percent methylation values and read coverage values per genomic base/region.

### **Slots**

sample.id: string for an identifier of the sample assembly: string for genome assembly, ex: hg18,hg19,mm9 context: methylation context string, ex: CpG,CpH,CHH, etc. resolution: resolution of methylation information, 'base' or 'region'

### Details

methylRaw class extends [data.frame](#page-0-0) class therefore providing novice and experienced R users with a data structure that is well known and ubiquitous in many R packages.

# Subsetting

In the following code snippets,  $x$  is a methylRaw. Subsetting by  $x[i, j]$  will produce a new object if subsetting is done on rows. Column subsetting is not directly allowed to prevent errors in the downstream analysis. see ?methylKit[ .

#### Accessors

The following functions provides access to data slots of methylDiffDB: - [getData](#page-27-0): get the data slot from the methylKit objects, - [getAssembly](#page-21-0): get assembly of the genome, - [getContext](#page-23-0): get the context of methylation

### Coercion

methylRaw object can be coerced to [GRanges](#page-0-0) object via [as](#page-0-0) function.

### Examples

```
# example of a raw methylation data as a text file
read.table(system.file("extdata", "control1.myCpG.txt",
                                package = "methylKit"),
                                    header=TRUE,nrows=5)
```
data(methylKit)

```
# example of a methylRaw object
head(methylRawList.obj[[1]])
str(head(methylRawList.obj[[1]]))
```
library(GenomicRanges)

#coercing methylRaw object to GRanges object my.gr=as(methylRawList.obj[[1]],"GRanges")

methylRawDB-class *An S4 class for storing raw methylation data as flat file database.*

### <span id="page-52-0"></span>Description

This object stores the raw mehylation data that is read in through read function as flat file database.The raw methylation data is basically percent methylation values and read coverage values per genomic base/region.

### **Slots**

dbpath: path to flat file database

num.records: number of records (lines) in the object

sample.id: string for an identifier of the sample

assembly: string for genome assembly, ex: hg18,hg19,mm9

context: methylation context string, ex: CpG,CpH,CHH, etc.

resolution: resolution of methylation information, 'base' or 'region'

dbtype: string for type of the flat file database, ex: tabix

### Details

methylRawDB is created via [read](#page-50-1) function and has the same functionality as [methylRaw](#page-50-0) class, but the data is saved in a flat database file and therefore allocates less space in memory.

# Subsetting

In the following code snippets, x is a methylRawDB. Subsetting by  $x[i, j]$  will produce a new methylRaw object if subsetting is done on rows. Column subsetting is not directly allowed to prevent errors in the downstream analysis. see ?methylKit[. x[] will return the methylRawDB object as new methylRaw object

#### Accessors

The following functions provides access to data slots of methylDiffDB: - [getData](#page-27-0): get the data slot from the methylKit objects, - [getAssembly](#page-21-0): get assembly of the genome, - [getContext](#page-23-0): get the context of methylation

### Coercion

methylRawDB object can be coerced to: [GRanges](#page-0-0) object via [as](#page-0-0) function. [methylRaw](#page-50-0) object via [as](#page-0-0) function.

# Examples

```
# example of a raw methylation data contained as a text file
read.table(system.file("extdata", "control1.myCpG.txt", package = "methylKit"),
header=TRUE,nrows=5)
methylRawDB.obj <- methRead(
system.file("extdata", "control1.myCpG.txt", package = "methylKit"),
                        sample.id = "ctrl1", assembly = "hg18",
                        dbtype = "tabix", dbdir = "methylDB")
# example of a methylRawDB object
methylRawDB.obj
str(methylRawDB.obj)
library(GenomicRanges)
#coercing methylRawDB object to GRanges object
my.gr=as(methylRawDB.obj,"GRanges")
#coercing methylRawDB object to methylRaw object
myRaw=as(methylRawDB.obj,"methylRaw")
# remove Database again
rm(methylRawDB.obj)
unlink("methylDB", recursive=TRUE)
```
methylRawList-class *An S4 class for holding a list of methylRaw objects.*

# <span id="page-53-0"></span>Description

This class stores the list of [methylRaw](#page-50-0) objects. Functions such as lapply can be used on this list. It extends [list](#page-0-0) class. This object is primarily produced by [methRead](#page-37-0) function.

# Usage

```
methylRawList(..., treatment)
```
### **Slots**

treatment numeric vector denoting control and test samples

.Data a list of [methylRaw](#page-50-0) objects

#### **Constructor**

methylRawList(...) combine multiple methylRaw objects supplied in ... into a methylRawList object.

# methylRawList.obj 55

### Examples

data(methylKit)

#applying functions designed for methylRaw on methylRawList object lapply(methylRawList.obj,"getAssembly")

methylRawList.obj *Example methylRawList object.*

# Description

methylBase, methylDiff and methylRawList. You can load the data using data(methylKit)

# Format

Methylation data from multiple the samples regardless of common coverage are stored in methyl-RawList.obj object. methylRawList extends list S3 class

methylRawListDB-class *An S4 class for holding a list of methylRawDB objects.*

### <span id="page-54-0"></span>Description

This class stores the list of [methylRawDB](#page-52-0) objects. Functions such as lapply can be used on this list. It extends [list](#page-0-0) class. This object is primarily produced by [methRead](#page-37-0) function.

# Usage

methylRawListDB(..., treatment)

# Slots

treatment numeric vector denoting control and test samples

.Data a list of [methylRawDB](#page-52-0) objects

# **Constructor**

methylRawListDB(...) combine multiple methylRawDB objects supplied in ... into a methyl-RawListDB object.

# Examples

```
file.list=list( system.file("extdata", "test1.myCpG.txt",
package = "methylKit"),
                system.file("extdata", "test2.myCpG.txt",
                package = "methylKit"),
                system.file("extdata", "control1.myCpG.txt",
                package = "methylKit"),
                system.file("extdata", "control2.myCpG.txt",
                package = "methylKit") )
methylRawListDB.obj <- methRead(file.list,
sample.id = list("test1","test2","ctrl1","ctrl2"),
                            assembly = "hg18", treatment = c(1,1,0,0),
                            dbtype = "tabix",dbdir = "methylDB")
#applying functions designed for methylRawDB on methylRawListDB object
lapply(methylRawListDB.obj,"getAssembly")
```
# remove Database again rm(methylRawListDB.obj) unlink("methylDB", recursive=TRUE)

normalizeCoverage *normalize read coverage between samples*

# Description

The function normalizes coverage values between samples using a scaling factor derived from differences between mean or median of coverage distributions

### Usage

```
normalizeCoverage(obj,method="median",chunk.size,save.db,...)
```

```
## S4 method for signature 'methylRawList'
normalizeCoverage(
  obj,
  method = "median",chunk.size = 1e+06,
  save.db = FALSE,...
\lambda## S4 method for signature 'methylRawListDB'
normalizeCoverage(
  obj,
```
# normalizeCoverage 57

```
method = "median",
chunk.size = 1e+06,
save.db = TRUE,
...
```
### Arguments

)

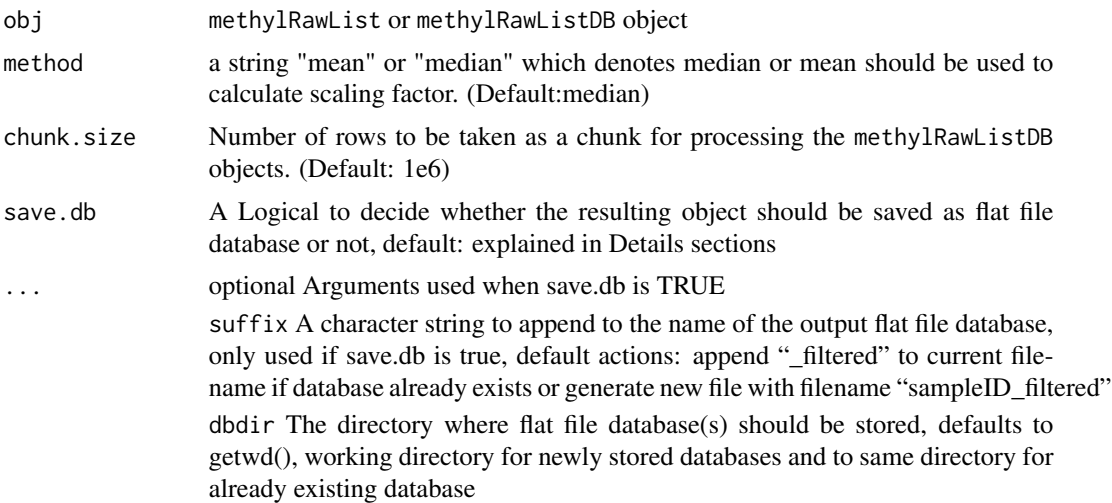

### Value

a methylRawList or methylRawList object depending on class of input object

# Details

The parameter chunk.size is only used when working with methylRawListDB objects, as they are read in chunk by chunk to enable processing large-sized objects which are stored as flat file database. Per default the chunk.size is set to 1M rows, which should work for most systems. If you encounter memory problems or have a high amount of memory available feel free to adjust the chunk.size.

The parameter save.db is per default TRUE for methylDB objects as methylRawListDB, while being per default FALSE for methylRawList. If you wish to save the result of an in-memorycalculation as flat file database or if the size of the database allows the calculation in-memory, then you might want to change the value of this parameter.

# Author(s)

Altuna Akalin

# Examples

```
data(methylKit)
# normalize by the median coverage
newObj = normalizeCoverage(methylRawList.obj,method="median")
```

```
# normalize by mean coverage and save to database in folder methylDB
newDBObj = normalizeCoverage(methylRawList.obj,method="mean",
save.db=TRUE,dbdir="methylDB")
```
 $comp = c(1, 2)$ , transpose = TRUE, sd.filter = TRUE, sd.threshold =  $0.5$ , filterByQuantile = TRUE,

PCASamples *Principal Components Analysis of Methylation data*

# Description

The function does a PCA analysis using [prcomp](#page-0-0) function using percent methylation matrix as an input.

### Usage

```
PCASamples(.Object, screeplot=FALSE, adj.lim=c(0.0004,0.1), scale=TRUE,
center=TRUE,comp=c(1,2),transpose=TRUE,sd.filter=TRUE,
           sd.threshold=0.5,filterByQuantile=TRUE,obj.return=FALSE,chunk.size)
## S4 method for signature 'methylBase'
PCASamples(
  .Object,
  screeplot,
  adj.lim,
  scale,
  center,
  comp,
  transpose,
  sd.filter,
  sd.threshold,
  filterByQuantile,
  obj.return
)
## S4 method for signature 'methylBaseDB'
PCASamples(
  .Object,
  screeplot = FALSE,
  adj.lim = c(4e-04, 0.1),
  scale = TRUE,
  center = TRUE,
```
# PCASamples 59

```
obj.return = FALSE,
  chunk.size = 1e+06
\lambda
```
# Arguments

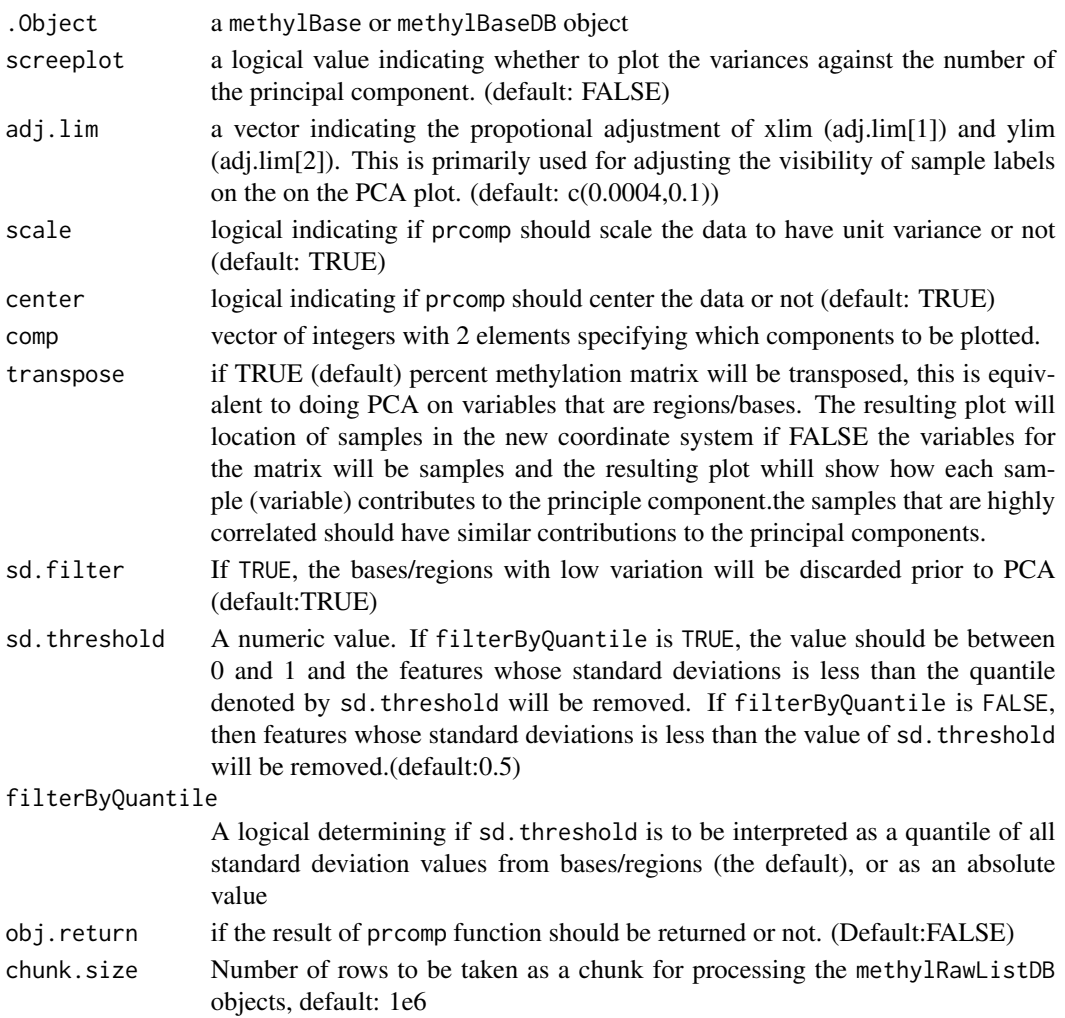

# Value

The form of the value returned by PCASamples is the summary of principal component analysis by prcomp.

# Details

The parameter chunk.size is only used when working with methylBaseDB objects, as they are read in chunk by chunk to enable processing large-sized objects which are stored as flat file database. Per default the chunk.size is set to 1M rows, which should work for most systems. If you encounter memory problems or have a high amount of memory available feel free to adjust the chunk.size.

# Note

cor option is not in use anymore, since prcomp is used for PCA analysis instead of princomp

### Examples

```
data(methylKit)
```
# do PCA with filtering rows with low variation, filter rows with standard # deviation lower than the 50th percentile of Standard deviation distribution PCASamples(methylBase.obj,screeplot=FALSE, adj.lim=c(0.0004,0.1), scale=TRUE,center=TRUE,comp=c(1,2),transpose=TRUE,sd.filter=TRUE, sd.threshold=0.5,filterByQuantile=TRUE,obj.return=FALSE)

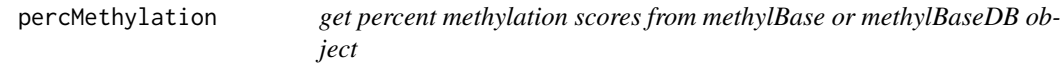

# Description

get percent methylation scores from methylBase or methylBaseDB object

# Usage

```
percMethylation(
  methylBase.obj,
  rowids = FALSE,
  save.txt = FALSE,chunk.size = 1e+06)
## S4 method for signature 'methylBase'
percMethylation(methylBase.obj, rowids = FALSE)
## S4 method for signature 'methylBaseDB'
percMethylation(
  methylBase.obj,
  rowids = FALSE,
  save.txt = FALSE,chunk.size = 1e+06)
```
# Arguments

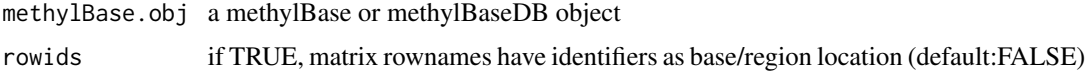

### pool 61

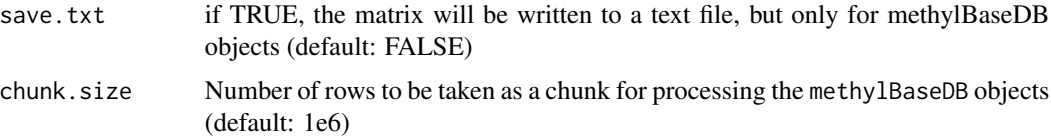

## Value

matrix with percent methylation values per base/region across all samples, row names would be base/region identifiers

### Details

The parameter chunk. size is only used when working with methylBaseDB objects, as they are read in chunk by chunk to enable processing large-sized objects which are stored as flat file database. Per default the chunk.size is set to 1M rows, which should work for most systems. If you encounter memory problems or have a high amount of memory available feel free to adjust the chunk.size.

### Examples

```
data(methylKit)
mat=percMethylation(methylBase.obj)
head(mat)
```
pool *Pool replicates within groups to a single sample per group*

### Description

The function sums up coverage, numCs and numTs values within each group so one representative sample for each group will be created in a new methylBase object

### Usage

```
pool(obj, sample.ids, chunk.size = 1e+06, save.db = FALSE, ...)## S4 method for signature 'methylBase'
pool(obj, sample.ids, chunk.size = 1e+06, save.db = FALSE, ...)## S4 method for signature 'methylBaseDB'
pool(obj, sample.ids, chunk.size = 1e+06, save.db = TRUE, ...)
```
### Arguments

obj [methylBase](#page-44-0) or [methylBaseDB](#page-46-0) object with two groups or more and each group should have multiple samples

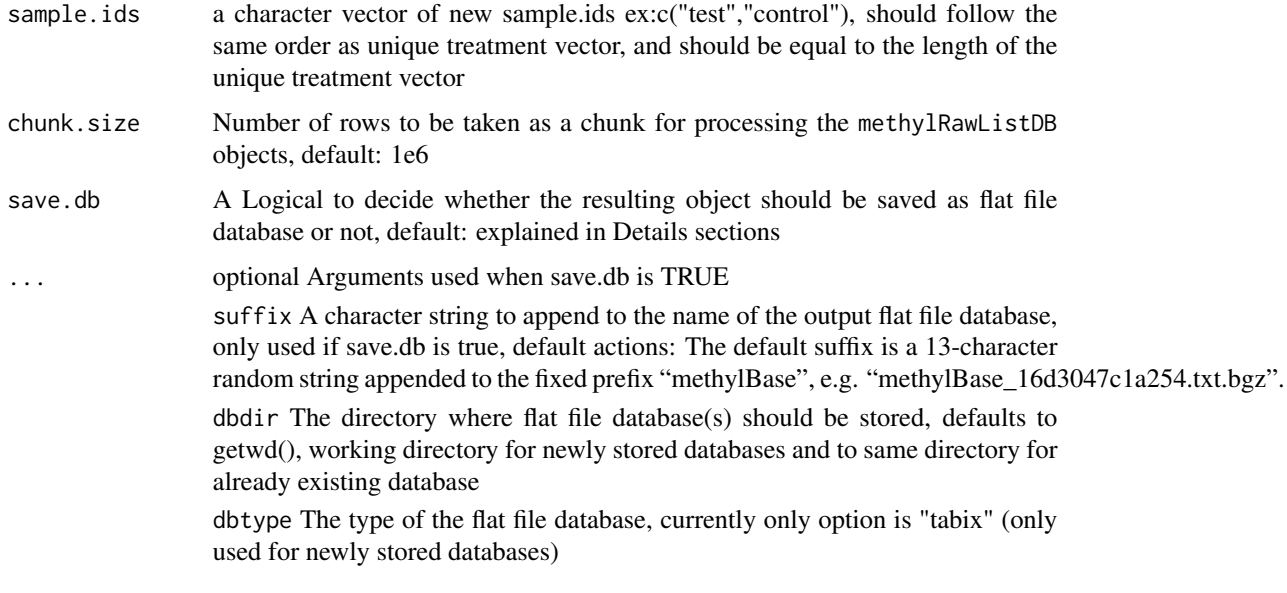

# Value

a [methylBase](#page-44-0) or [methylBaseDB](#page-46-0) object depending on class of input object

# Details

The parameter chunk. size is only used when working with methylBaseDB objects, as they are read in chunk by chunk to enable processing large-sized objects which are stored as flat file database. Per default the chunk.size is set to 1M rows, which should work for most systems. If you encounter memory problems or have a high amount of memory available feel free to adjust the chunk.size.

The parameter save. db is per default TRUE for methylDB objects as methylBaseDB, while being per default FALSE for methylBase. If you wish to save the result of an in-memory-calculation as flat file database or if the size of the database allows the calculation in-memory, then you might want to change the value of this parameter.

### Author(s)

Altuna Akalin

### Examples

```
data(methylKit)
```
# methylBase.obj has two groups, each group has two samples, # the following function will pool the samples in each group

# so that each group will be represented by one pooled sample

pooled.methylBase=pool(methylBase.obj,sample.ids=c("test","control"))

processBismarkAln *Get methylation percentage from sorted Bismark alignments*

### Description

The function calls methylation percentage per base from sorted Bismark SAM or BAM files and reads methylation information as methylKit objects. Bismark is a popular aligner for high-throughput bisulfite sequencing experiments and it outputs its results in SAM format by default, and can be converted to BAM. Bismark SAM/BAM format contains aligner specific tags which are absolutely necessary for methylation percentage calling using processBismarkAln. SAM/BAM files from other aligners will not work with this function.

### Usage

```
processBismarkAln(
  location,
  sample.id,
  assembly,
  save.folder = NULL,
  save.context = c("CpG"),read.context = "CpG",nolap = FALSE,
  mincov = 10,
 minqual = 20,
 phred64 = FALSE,
  treatment = NULL,
  save.db = FALSE.verbose = 1)
## S4 method for signature 'character,character,character'
processBismarkAln(
  location,
  sample.id,
  assembly,
  save.folder = NULL,
  save.context = c("CpG"),read.context = "CpG",nolap = FALSE,mincov = 10,
 minqual = 20,
 phred64 = FALSE,
  treatment = NULL,
  save.db = FALSE.verbose = 1
```

```
## S4 method for signature 'list,list,character'
processBismarkAln(
 location,
 sample.id,
 assembly,
  save.folder = NULL,
 save.context = c("CpG"),
 read.context = "CpG",
 nolap = FALSE,
 mincov = 10,
 minqual = 20,
 phred64 = FALSE,treatment = NULL,
 save.db = FALSE,verbose = 1
\mathcal{L}
```
# Arguments

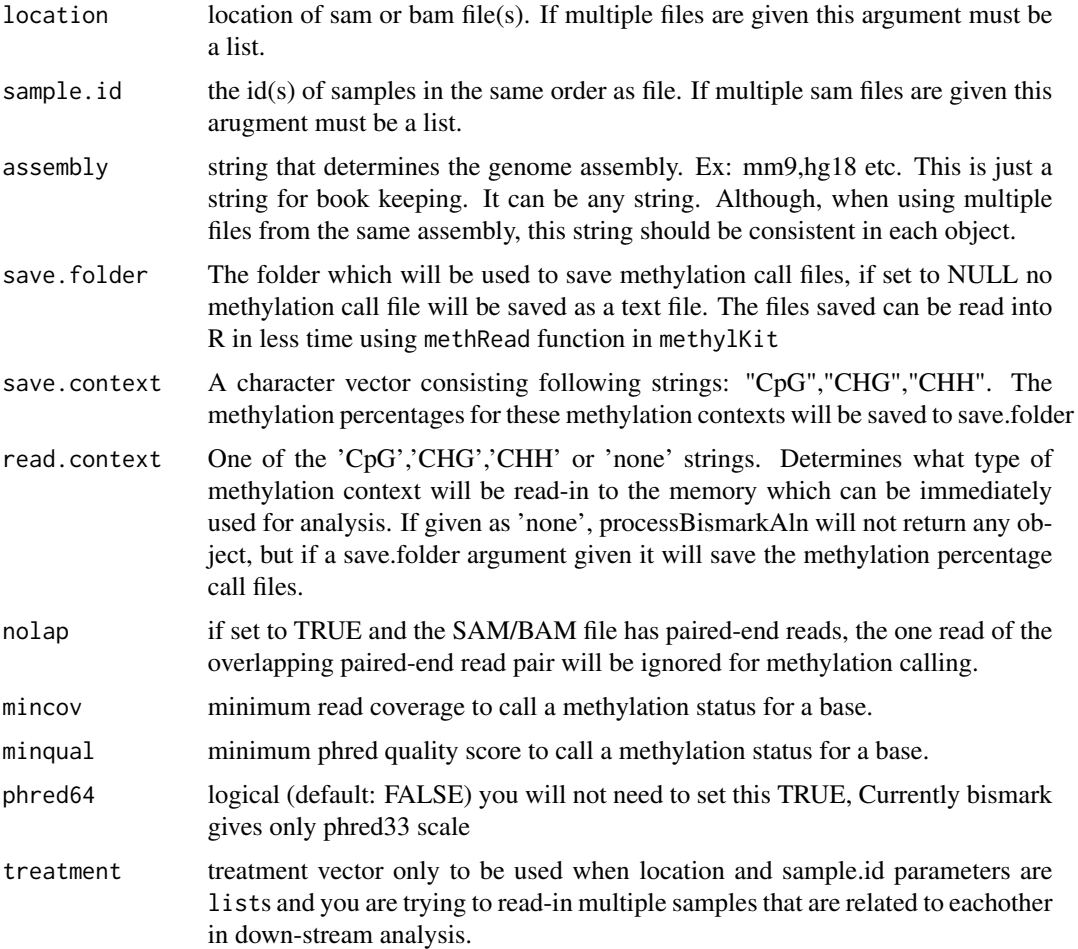

# readMethylDB 65

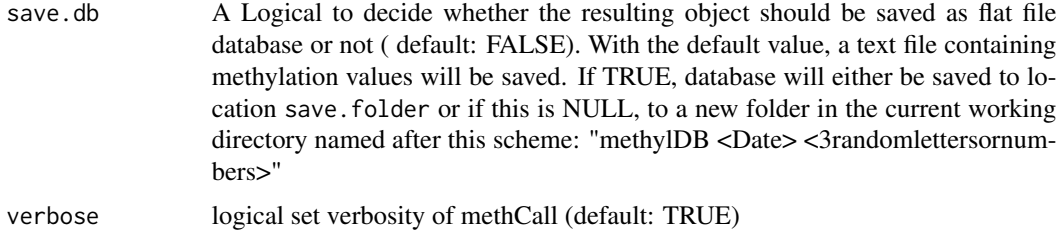

# Value

methylRaw or methylRawList object

### Note

SAM files should be sorted with samtools sort or unix sort. Other sorting methods can alter the order of fields(columns) in the SAM file and that will result in an error when using processBismarkAln().

### Examples

```
# reading one bismark file:
my.file=system.file("extdata", "test.fastq_bismark.sorted.min.sam",
                              package = "methylKit")
obj=processBismarkAln(my.file,"test",assembly="hg18",save.folder=NULL,
                 save.context="CpG",read.context="CpG")
# reading multiple files
file.list2=list(system.file("extdata", "test.fastq_bismark.sorted.min.sam",
package = "methylKit"),
               system.file("extdata", "test.fastq_bismark.sorted.min.sam",
               package = "methylKit"),
              system.file("extdata", "test.fastq_bismark.sorted.min.sam",
              package = "methylKit"),
               system.file("extdata", "test.fastq_bismark.sorted.min.sam",
                package = "methylKit"))
 objs=processBismarkAln(location=file.list2
             ,sample.id=list("test1","test2","ctrl1","ctrl1"),assembly="hg18",
             save.folder=NULL,save.context=NULL,read.context="CpG",
```
nolap=FALSE,mincov=10,minqual=20,phred64=FALSE, treatment=c(1,1,0,0))

readMethylDB *load tabix file with header to methylDB*

### Description

load tabix file with header to methylDB

### 66 reconstruction of the construction of the construction of the construction of the construction of the construction of the construction of the construction of the construction of the construction of the construction of t

### Usage

```
readMethylDB(dbpath)
```
### Arguments

dbpath path to a tabix file with header

# Details

The function reads the header from a given tabix file and loads it into corresponding methylDB object.

# Value

an [methylBaseDB](#page-46-0),[methylRawDB](#page-52-0), [methylRawListDB](#page-54-0) or an [methylDiffDB](#page-48-0) object

### Examples

## Not run: data(methylKit)

```
baseDB.obj <- makeMethylDB(methylBase.obj,"my/path")
mydbpath <- getDBPath(baseDB.obj)
rm(baseDB.obj)
readMethylDB(mydbpath)
```
## End(Not run)

reconstruct *Reconstruct methylBase or methylBaseDB object based on a new methylation percentage matrix*

### Description

The function reconstructs a new methylBase object from an input methylBase object and percent methylation matrix. Basically, it uses the read coverages in the input methylBase object and deduces new number of methylated Cs and unmethylated Cs based on the input percent methylation matrix. It is ideally to be used to reconstruct methylBase objects after batch correction on percent methylation values. The percent methylation matrix rows must match methylBase object rows in order ,and in addition column order (the order of samples) in input methylBase must match the order in percent methylation matrix.

### reconstruct 67

#### Usage

```
reconstruct(methMat, mBase, chunk.size = 1e+06, save.db = FALSE, ...)
## S4 method for signature 'ANY,methylBase'
reconstruct(methMat, mBase, chunk.size = 1e+06, save.db = FALSE, ...)
## S4 method for signature 'ANY,methylBaseDB'
reconstruct(methMat, mBase, chunk.size = 1e+06, save.db = TRUE, ...)
```
#### Arguments

- methMat percent methylation matrix, row order and order of the samples same as the methylBase object
- mBase [methylBase](#page-44-0) or [methylBaseDB](#page-46-0) object to be reconstructed
- chunk.size Number of rows to be taken as a chunk for processing the methylBaseDB objects (default: 1e6)
- save.db A Logical to decide whether the resulting object should be saved as flat file database or not, default: explained in Details sections
- ... optional Arguments used when save.db is TRUE

suffix A character string to append to the name of the output flat file database, only used if save.db is true, default actions: append "\_reconstructed" to current filename if database already exists or generate new file with filename "methyl-Base\_reconstructed"

dbdir The directory where flat file database(s) should be stored, defaults to getwd(), working directory for newly stored databases and to same directory for already existing database

dbtype The type of the flat file database, currently only option is "tabix" (only used for newly stored databases)

#### Value

new [methylBase](#page-44-0) or [methylBase](#page-44-0) object where methylation percentage matches input methMat and coverages matches input mBase

### Details

The parameter chunk. size is only used when working with methylBaseDB objects, as they are read in chunk by chunk to enable processing large-sized objects which are stored as flat file database. Per default the chunk.size is set to 1M rows, which should work for most systems. If you encounter memory problems or have a high amount of memory available feel free to adjust the chunk.size.

The parameter save.db is per default TRUE for methylDB objects as methylBaseDB, while being per default FALSE for methylBase. If you wish to save the result of an in-memory-calculation as flat file database or if the size of the database allows the calculation in-memory, then you might want to change the value of this parameter.

Note

Batch effect correction (if any batch effect exists) is a tricky issue. We provide some simple ways to deal with it (see [assocComp](#page-4-0) and [removeComp](#page-72-0) ), But if you can find other ways to correct for batch effects and want to create a methylBase object with the corrected percent methylation values, you can use this function.

# Author(s)

Altuna Akalin

### Examples

data(methylKit)

```
# get percent methylation
mat=percMethylation(methylBase.obj)
```

```
# do some changes in the matrix
# this is just a toy example
# ideally you want to correct the matrix
# for batch effects
mat[mat==100]=80
```

```
# reconstruct the methylBase from the corrected matrix
newobj=reconstruct(mat,methylBase.obj)
```
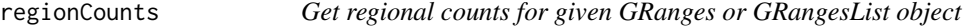

### Description

Convert [methylRaw](#page-50-0), [methylRawDB](#page-52-0), [methylRawList](#page-53-0), [methylRawListDB](#page-54-0), [methylBase](#page-44-0) or [methylBaseDB](#page-46-0) object into regional counts for a given [GRanges](#page-0-0) or [GRangesList](#page-0-0) object.

# Usage

```
regionCounts(object,regions,cov.bases=0,strand.aware=FALSE,chunk.size,save.db,...)
```

```
## S4 method for signature 'methylRaw,GRanges'
regionCounts(
 object,
  regions,
 cov.bases = 0,
  strand.aware = FALSE,
  chunk.size = 1e+06,save.db = FALSE,...
```
regionCounts 69

```
\mathcal{L}## S4 method for signature 'methylBase,GRanges'
regionCounts(
  object,
 regions,
 cov.bases = 0,strand.aware = FALSE,
  chunk.size = 1e+06,save.db = FALSE,...
\mathcal{L}## S4 method for signature 'methylRaw,GRangesList'
regionCounts(
  object,
 regions,
 cov.bases = 0,
  strand.aware = FALSE,
  chunk.size = 1e+06,
  save.db = FALSE,...
\mathcal{L}## S4 method for signature 'methylBase,GRangesList'
regionCounts(
  object,
 regions,
 cov.bases = 0,strand.aware = FALSE,
  chunk.size = 1e+06,
  save.db = FALSE,...
\lambda## S4 method for signature 'methylRawList,GRanges'
regionCounts(
 object,
  regions,
 cov.bases = 0,strand.aware = FALSE,
  chunk.size = 1e+06,save.db = FALSE,...
\mathcal{L}## S4 method for signature 'methylRawList,GRangesList'
regionCounts(
```

```
object,
  regions,
  cov.bases = 0,
  strand.aware = FALSE,
  chunk.size = 1e+06,save.db = FALSE,...
\lambda## S4 method for signature 'methylRawDB,GRanges'
regionCounts(
 object,
 regions,
 cov.bases = 0,strand.aware = FALSE,
  chunk.size = 1e+06,
 save.db = TRUE,
  ...
\lambda## S4 method for signature 'methylRawDB,GRangesList'
regionCounts(
 object,
  regions,
 cov.bases = 0,strand.aware = FALSE,
  chunk.size = 1e+06,save.db = TRUE,
  ...
\mathcal{L}## S4 method for signature 'methylRawListDB,GRanges'
regionCounts(
 object,
 regions,
 cov.bases = 0,
  strand.aware = FALSE,
 chunk.size = 1e+06,save.db = TRUE,
  ...
\mathcal{L}## S4 method for signature 'methylRawListDB,GRangesList'
regionCounts(
 object,
  regions,
  cov.bases = 0,
  strand.aware = FALSE,
```

```
chunk.size = 1e+06,save.db = TRUE,
  ...
\mathcal{L}## S4 method for signature 'methylBaseDB,GRanges'
regionCounts(
 object,
 regions,
 cov.bases = 0,strand.aware = FALSE,
  chunk.size = 1e+06,save.db = TRUE,
  ...
\mathcal{L}## S4 method for signature 'methylBaseDB,GRangesList'
regionCounts(
 object,
 regions,
 cov.bases = 0,strand.aware = FALSE,
 chunk.size = 1e+06,
 save.db = TRUE,...
\mathcal{L}
```
# Arguments

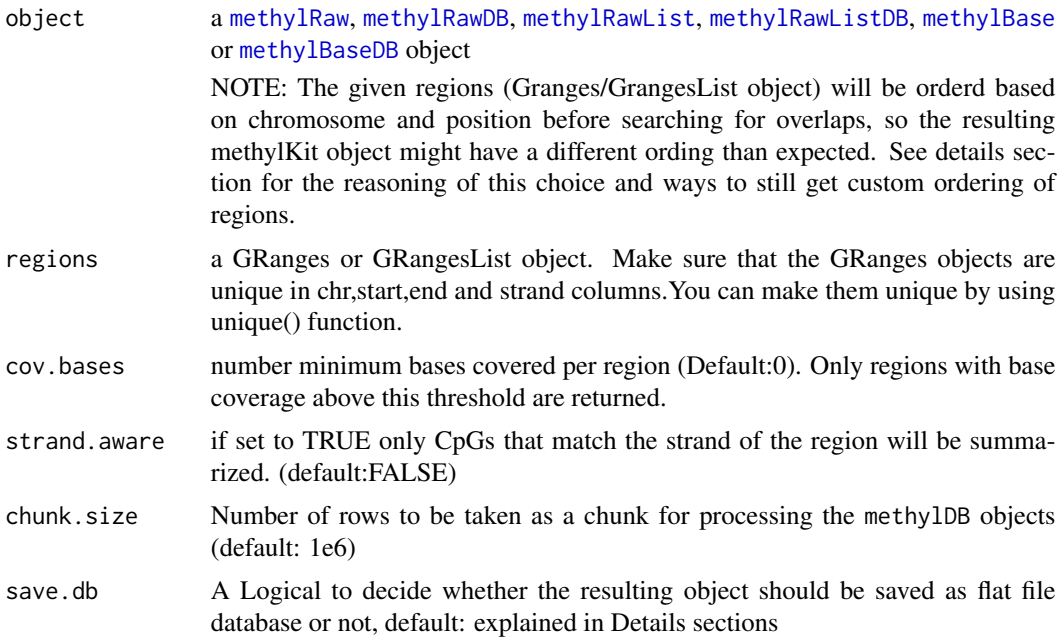

... optional Arguments used when save.db is TRUE suffix A character string to append to the name of the output flat file database, only used if save.db is true, default actions: append "\_regions" to current filename if database already exists or generate new file with filename "sampleID\_regions" or "methylBase\_filtered" dependent on input object dbdir The directory where flat file database(s) should be stored, defaults to

getwd(), working directory for newly stored databases and to same directory for already existing database

dbtype The type of the flat file database, currently only option is "tabix" (only used for newly stored databases)

# Value

a new methylRaw,methylBase or methylRawList object. If strand.aware is set to FALSE (default). Even though the resulting object will have the strand information of regions it will still contain methylation information from both strands.

### Details

The given regions (Granges/GrangesList object) will be orderd based on chromosome and position before searching for overlaps, so the resulting methylKit object might have a different ording than expected. We are doing this is to ensure that resulting output is consistent for in-memory and database based objects, as database based objects always have to be sorted to enable tabix indexing and providing fast random access.

If you to still want get a custom ordering of the output regions you can access the single regions in any object providing your indices to the [select](#page-76-0) or [extract](#page-17-0) functions.

The parameter chunk.size is only used when working with methylRawDB, methylBaseDB or methylRawListDB objects, as they are read in chunk by chunk to enable processing large-sized objects which are stored as flat file database. Per default the chunk.size is set to 1M rows, which should work for most systems. If you encounter memory problems or have a high amount of memory available feel free to adjust the chunk.size.

The parameter save.db is per default TRUE for methylDB objects as methylRawDB, methylBaseDB or methylRawListDB, while being per default FALSE for methylRaw, methylBase or methylRawList. If you wish to save the result of an in-memory-calculation as flat file database or if the size of the database allows the calculation in-memory, then you might want to change the value of this parameter.

### Examples

```
data(methylKit)
```

```
# get the windows of interest as a GRanges object, this can be any set
# of genomic locations
library(GenomicRanges)
my.win=GRanges(seqnames="chr21",
ranges=IRanges(start=seq(from=9764513,by=10000,length.out=20),width=5000) )
# getting counts per region
```
regional.methylRaw=regionCounts(object=methylRawList.obj, regions=my.win,
# <span id="page-72-0"></span>removeComp 73

```
cov.bases=0,strand.aware=FALSE)
```
removeComp *Remove principal components from a methylBase object*

# Description

This function can remove a given principal componet from a given methylBase object. First, it calculates principal components from percent methylation matrix and removes the given component(s), reconstructs the methylation matrix then reconstructs number of methylated and unmethylated Cs per position based on the reconstructed percent methylation matrix, and finally returns a new [methylBase](#page-44-0) object.

#### Usage

```
removeComp(mBase, comp = NULL, chunk.size = 1e+06, save.db = FALSE, ...)
## S4 method for signature 'methylBase'
removeComp(mBase, comp = NULL, chunk.size = 1e+06, save.db = FALSE, ...)
```

```
## S4 method for signature 'methylBaseDB'
removeComp(mBase, comp = NULL, chunk.size = 1e+06, save.db = TRUE, ...)
```
# Arguments

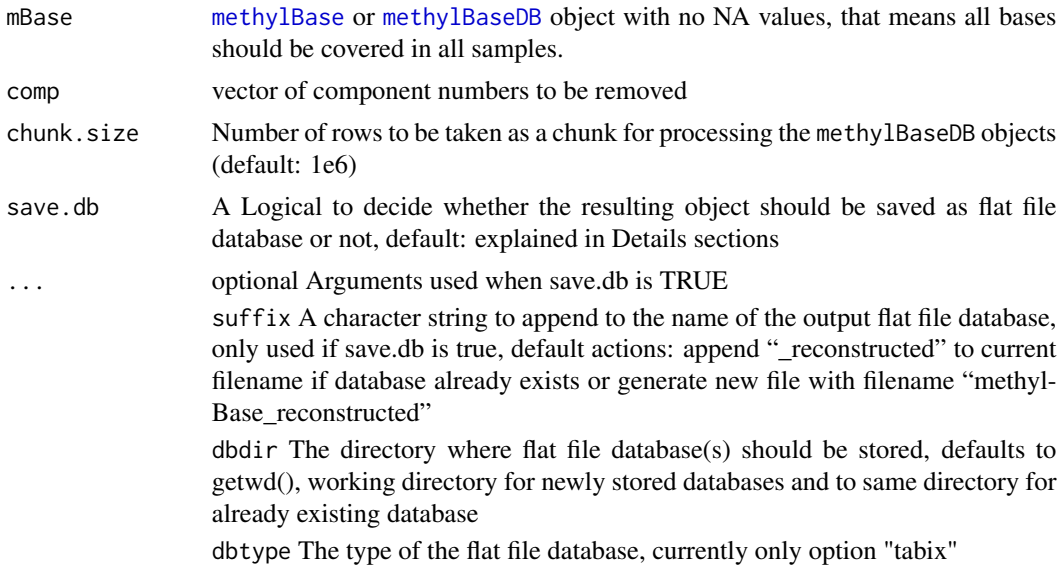

#### Value

new [methylBase](#page-44-0) or [methylBaseDB](#page-46-0) object

#### Details

The parameter chunk, size is only used when working with methylBaseDB objects, as they are read in chunk by chunk to enable processing large-sized objects which are stored as flat file database. Per default the chunk.size is set to 1M rows, which should work for most systems. If you encounter memory problems or have a high amount of memory available feel free to adjust the chunk.size.

The parameter save.db is per default TRUE for methylDB objects as methylBaseDB, while being per default FALSE for methylBase. If you wish to save the result of an in-memory-calculation as flat file database or if the size of the database allows the calculation in-memory, then you might want to change the value of this parameter.

#### Examples

```
data(methylKit)
```

```
# remove 1st principal component
newObj=removeComp(methylBase.obj,comp=1)
```

```
# remove 3rd and 4th principal components
newObj=removeComp(methylBase.obj,comp=c(3,4))
```
reorganize *Reorganize methylKit objects by creating new objects from subset of samples*

# Description

The function creates a new methylRawList, methylRawListDB, methylBase or methylBaseDB object by selecting a subset of samples from the input object, which is a methylRawList or methylBase object. You can use the function to partition a large methylRawList or methylBase object to smaller object based on sample ids or when you want to reorder samples and/or give a new treatmet vector.

#### Usage

```
reorganize(
  methylObj,
  sample.ids,
  treatment,
  chunk.size = 1e+06,save.db = FALSE,...
)
## S4 method for signature 'methylBase'
reorganize(
  methylObj,
  sample.ids,
```
<span id="page-73-0"></span>

# reorganize 75

```
treatment,
 chunk.size = 1e+06,save.db = FALSE,...
\mathcal{L}## S4 method for signature 'methylRawList'
reorganize(
 methylObj,
 sample.ids,
  treatment,
  chunk.size = 1e+06,save.db = FALSE,...
\mathcal{L}## S4 method for signature 'methylRawListDB'
reorganize(
 methylObj,
 sample.ids,
 treatment,
 chunk.size = 1e+06,save.db = TRUE,
  ...
\mathcal{L}## S4 method for signature 'methylBaseDB'
reorganize(
 methylObj,
 sample.ids,
  treatment,
 chunk.size = 1e+06,
 save.db = TRUE,
  ...
\mathcal{L}
```
## Arguments

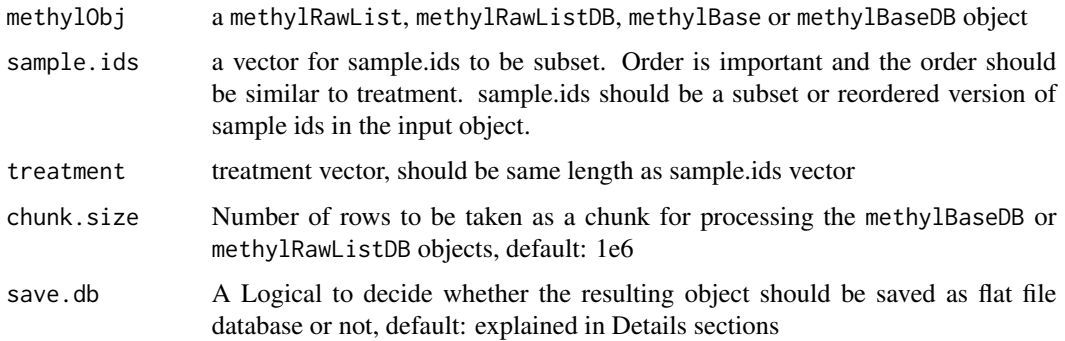

... optional Arguments used when save.db is TRUE suffix A character string to append to the name of the output flat file database, only used if save.db is true, default actions: For "methylBase": The default suffix is a 13-character random string appended to the fixed prefix "methylBase", e.g. "methylBase\_16d3047c1a254.txt.bgz". For "methylRawList": ignored. dbdir The directory where flat file database(s) should be stored, defaults to getwd(), working directory for newly stored databases and to same directory for already existing database

dbtype The type of the flat file database, currently only option "tabix"

#### Value

returns a methylRawList, methylRawListDB, methylBase or methylBaseDB object depending on the input object

# Details

The parameter chunk.size is only used when working with methylBaseDB or methylRawListDB objects, as they are read in chunk by chunk to enable processing large-sized objects which are stored as flat file database. Per default the chunk.size is set to 1M rows, which should work for most systems. If you encounter memory problems or have a high amount of memory available feel free to adjust the chunk.size.

The parameter save.db is per default TRUE for methylDB objects as methylBaseDB and methylRawListDB, while being per default FALSE for methylBase and methylRawList. If you wish to save the result of an in-memory-calculation as flat file database or if the size of the database allows the calculation in-memory, then you might want to change the value of this parameter.

#### Examples

```
# this is a list of example files, ships with the package
file.list=list( system.file("extdata", "test1.myCpG.txt", package = "methylKit"),
               system.file("extdata", "test2.myCpG.txt", package = "methylKit"),
               system.file("extdata", "control1.myCpG.txt", package = "methylKit"),
               system.file("extdata", "control2.myCpG.txt", package = "methylKit") )
# read the files to a methylRawList object: myobj
myobj=methRead( file.list,
          sample.id=list("test1","test2","ctrl1","ctrl2"),
```

```
assembly="hg18",pipeline="amp",treatment=c(1,1,0,0))
meth=unite(myobj,destrand=TRUE)
```
# get samples named "test1" and "ctrl2" from myobj and create a new methylRawList object myobj2=reorganize(myobj,sample.ids=c("test1","ctrl2"),treatment=c(1,0))

```
# # get samples named "test1" and "ctrl2" from meth and create a new methylBase object
meth2 =reorganize(meth,sample.ids=c("test1","ctrl2"),treatment=c(1,0) )
```
<span id="page-76-0"></span>

# Description

The function returns a subset of data contained in the methylKit objects.

# Usage

```
select(x,i)
## S4 method for signature 'methylBase'
select(x, i)
## S4 method for signature 'methylRaw'
select(x, i)
## S4 method for signature 'methylDiff'
select(x, i)
## S4 method for signature 'methylRawDB'
select(x, i)
## S4 method for signature 'methylBaseDB'
select(x, i)
## S4 method for signature 'methylDiffDB'
select(x, i)
```
#### Arguments

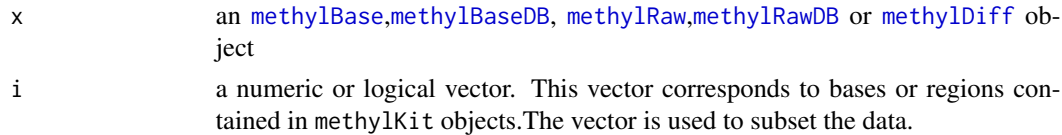

#### Value

a [methylBase](#page-44-0),[methylRaw](#page-50-0) or [methylDiff](#page-47-0) object depending on the input object.

# Examples

```
data(methylKit)
```
methylRawDB.obj=methRead( system.file("extdata","test1.txt.bgz",package="methylKit"), sample.id="test1", assembly="hg18", dbtype = "tabix",dbdir = "methylDB")

```
methylBaseDB.obj=unite(methylRawList.obj,save.db=TRUE,dbdir="methylDB")
```

```
# selects first hundred rows, returns a methylRaw object
subset1=select(methylRawList.obj[[1]],1:100)
subset1=select(methylRawDB.obj,1:100)
```

```
# selects first hundred rows, returns a methylBase object
subset2=select(methylBase.obj,1:100)
subset2=select(methylBaseDB.obj,1:100)
```

```
# selects first hundred rows, returns a methylDiff object
subset3=select(methylDiff.obj,1:100)
```

```
# remove Database again
rm(methylBaseDB.obj)
rm(methylRawDB.obj)
unlink("methylDB", recursive=TRUE)
```
selectByOverlap *selects records of methylDB objects lying inside a GRanges range*

#### Description

The function selects records from any methylKit object that lie inside the regions given by ranges of class [GRanges](#page-0-0) and returns an in-memory equivalent of this object

#### Usage

```
selectByOverlap(object,ranges)
```
## S4 method for signature 'methylRaw,GRanges' selectByOverlap(object, ranges)

```
## S4 method for signature 'methylRawList,GRanges'
selectByOverlap(object, ranges)
```

```
## S4 method for signature 'methylBase,GRanges'
selectByOverlap(object, ranges)
```

```
## S4 method for signature 'methylDiff,GRanges'
selectByOverlap(object, ranges)
```
## S4 method for signature 'methylRawDB,GRanges'

# <span id="page-78-0"></span>selectByOverlap 79

selectByOverlap(object, ranges)

## S4 method for signature 'methylRawListDB,GRanges' selectByOverlap(object, ranges)

## S4 method for signature 'methylBaseDB,GRanges' selectByOverlap(object, ranges)

## S4 method for signature 'methylDiffDB,GRanges' selectByOverlap(object, ranges)

#### Arguments

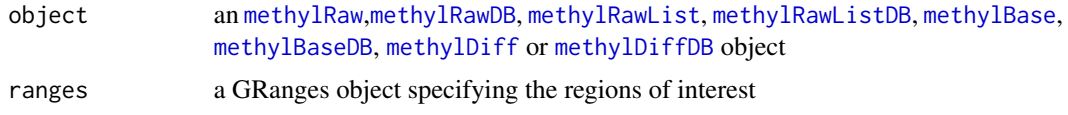

# Value

a [methylBase](#page-44-0),[methylRaw](#page-50-0), [methylRawList](#page-53-0) or [methylDiff](#page-47-0) object depending on the input object.

#### Author(s)

Alexander Gosdschan

# Examples

data(methylKit)

```
file.list=list( system.file("extdata", "test1.myCpG.txt", package = "methylKit"),
                system.file("extdata", "test2.myCpG.txt", package = "methylKit"),
                system.file("extdata", "control1.myCpG.txt", package = "methylKit"),
                system.file("extdata", "control2.myCpG.txt", package = "methylKit") )
methylRawListDB.obj=methRead(file.list,
                         sample.id=list("test1","test2","ctrl1","ctrl2"),
                         assembly="hg18", treatment=c(1,1,0,0),
                         dbtype = "tabix",dbdir = "methylDB")
methylBaseDB.obj=unite(methylRawListDB.obj)
methylDiffDB.obj = calculateDiffMeth(methylBaseDB.obj)
# define the windows of interest as a GRanges object, this can be any set
# of genomic locations
library(GenomicRanges)
my.win=GRanges(seqnames="chr21",
ranges=IRanges(start=seq(from=9764513,by=10000,length.out=20),width=5000) )
```

```
# selects the records that lie inside the regions
myRaw <- selectByOverlap(methylRawListDB.obj[[1]],my.win)
```

```
# selects the records that lie inside the regions
myBase <- selectByOverlap(methylBaseDB.obj,my.win)
# selects the records that lie inside the regions
myDiff <- selectByOverlap(methylDiffDB.obj,my.win)
# selects the records that lie inside the regions
myRaw2 <- selectByOverlap(methylRawList.obj[[1]],my.win)
# selects the records that lie inside the regions
myRawList2 <- selectByOverlap(methylRawList.obj,my.win)
# selects the records that lie inside the regions
myBase2 <- selectByOverlap(methylBase.obj,my.win)
# selects the records that lie inside the regions
myDiff2 <- selectByOverlap(methylDiff.obj,my.win)
rm(methylRawListDB.obj)
rm(methylBaseDB.obj)
rm(methylDiffDB.obj)
```

```
unlink("methylDB", recursive=TRUE)
```
show,methylBase-method

*show method for methylKit classes*

#### Description

The show method works for methylRaw,methylRawDB, methylRawList,methylRawListDB, methylBase,methylBaseDB and methylDiff objects

#### Usage

```
## S4 method for signature 'methylBase'
show(object)
## S4 method for signature 'methylRaw'
show(object)
```
## S4 method for signature 'methylRawList' show(object)

```
## S4 method for signature 'methylDiff'
show(object)
```
# <span id="page-80-0"></span>tileMethylCounts 81

## S4 method for signature 'methylRawDB' show(object) ## S4 method for signature 'methylRawListDB' show(object)

## S4 method for signature 'methylBaseDB'

show(object)

## S4 method for signature 'methylDiffDB' show(object)

# Arguments

object any methylKit object

# Examples

```
data(methylKit)
methylDiff.obj
show(methylDiff.obj)
```
tileMethylCounts *Get methylated/unmethylated base counts for tilling windows*

# Description

The function summarizes methylated/unmethylated base counts over tilling windows accross genome. This function can be used when differential methylation analysis is preferable to tilling windows instead of base pairs.

#### Usage

tileMethylCounts(object,win.size=1000,step.size=1000,cov.bases=0,mc.cores=1,save.db,...)

```
## S4 method for signature 'methylRaw'
tileMethylCounts(
 object,
 win.size = 1000,
 step.size = 1000.
 cov.bases = 0,
 mc.core = 1,
 save.db = FALSE,...
)
```

```
## S4 method for signature 'methylRawList'
tileMethylCounts(
 object,
 win.size = 1000,
 step.size = 1000,
 cov.bases = 0,mc.cores = 1,
 save.db = FALSE,...
)
## S4 method for signature 'methylBase'
tileMethylCounts(
 object,
 win.size = 1000,
 step.size = 1000,
 cov.bases = 0,
 mc.cores = 1,
  save.db = FALSE,...
\mathcal{L}## S4 method for signature 'methylRawDB'
tileMethylCounts(
 object,
 win.size = 1000,
  step.size = 1000,
 cov.bases = 0,mc.core = 1,
  save.db = TRUE,
  ...
)
## S4 method for signature 'methylRawListDB'
tileMethylCounts(
 object,
 win.size = 1000,
  step.size = 1000,
 cov.bases = 0,mc.cores = 1,
  save.db = TRUE,
  ...
\mathcal{L}## S4 method for signature 'methylBaseDB'
tileMethylCounts(
 object,
```
# <span id="page-82-0"></span>tileMethylCounts 83

```
win.size = 1000,
step.size = 1000.
cov.bases = 0,
mc.cores = 1,
save.db = TRUE,...
```
#### Arguments

)

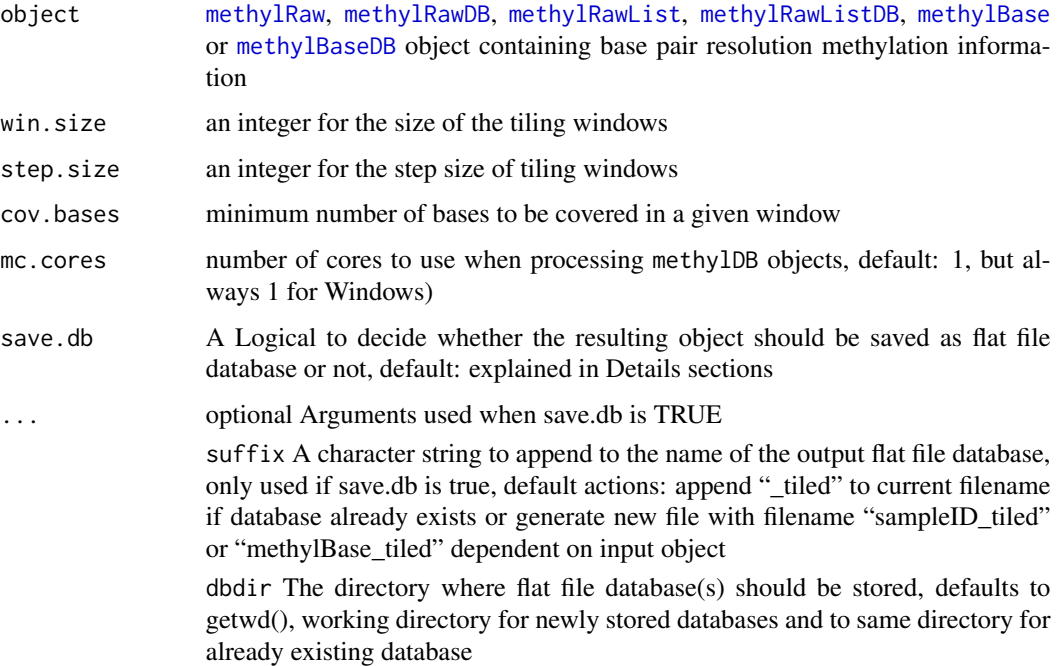

# Value

methylRaw,methylBase or methylRawList object

# Details

The parameter chunk.size is only used when working with methylRawDB, methylBaseDB or methylRawListDB objects, as they are read in chunk by chunk to enable processing large-sized objects which are stored as flat file database. Per default the chunk.size is set to 1M rows, which should work for most systems. If you encounter memory problems or have a high amount of memory available feel free to adjust the chunk.size.

The parameter save.db is per default TRUE for methylDB objects as methylRawDB, methylBaseDB or methylRawListDB, while being per default FALSE for methylRaw, methylBase or methylRawList. If you wish to save the result of an in-memory-calculation as flat file database or if the size of the database allows the calculation in-memory, then you might want to change the value of this parameter.

#### Examples

data(methylKit)

```
tiled.methylRaw=tileMethylCounts(object=methylRawList.obj,win.size=1000,
                                 step.size=1000,cov.bases=0)
```
unite *unite methylRawList to a single table*

#### Description

This functions unites methylRawList and methylRawListDB objects that only bases with coverage from all samples are retained. The resulting object is either of class methylBase or methylBaseDB depending on input.

# Usage

```
unite(
 object,
 destrand = FALSE,
 min.per.group = NULL,
 chunk.size = 1e+06,mc.core = 1,
 save.db = FALSE,...
)
## S4 method for signature 'methylRawList'
unite(
 object,
  destrand = FALSE,
 min.per.group = NULL,
 chunk.size = 1e+06,mc.core = 1,
 save.db = FALSE,...
)
## S4 method for signature 'methylRawListDB'
unite(
 object,
  destrand = FALSE,
 min.per.group = NULL,
  chunk.size = 1e+06,mc.core = 1,
```
<span id="page-83-0"></span>84 unite

unite 85

```
save.db = TRUE,
   ...
\mathcal{L}
```
# Arguments

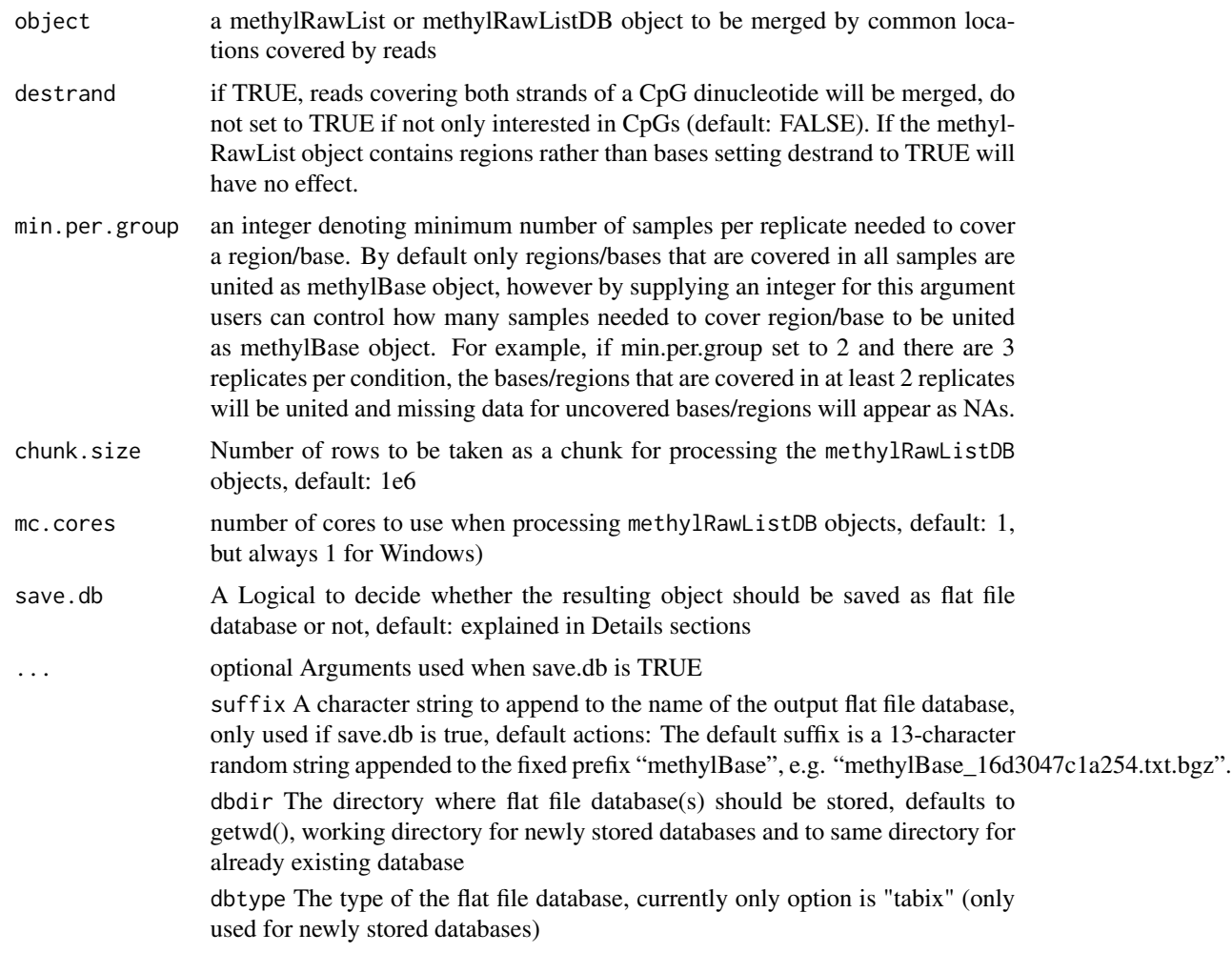

#### Value

a methylBase or methylBaseDB object depending on input

# Details

The parameter chunk.size is only used when working with methylRawDB or methylRawListDB objects, as they are read in chunk by chunk to enable processing large-sized objects which are stored as flat file database. Per default the chunk.size is set to 1M rows, which should work for most systems. If you encounter memory problems or have a high amount of memory available feel free to adjust the chunk.size.

The parameter save.db is per default TRUE for methylDB objects as methylRawListDB, while being per default FALSE for methylRawList. If you wish to save the result of an in-memorycalculation as flat file database or if the size of the database allows the calculation in-memory, then you might change the value of this parameter.

# Examples

```
data(methylKit)
## Following
my.methylBase=unite(methylRawList.obj)
my.methylBase=unite(methylRawList.obj,destrand=TRUE)
```
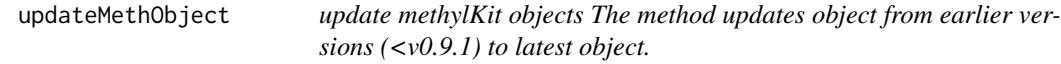

# Description

update methylKit objects

The method updates object from earlier versions (<v0.9.1) to latest object.

#### Usage

```
updateMethObject(object)
```
# Arguments

object a methylKit object: methylRaw, methylRawList, methylBase or methylDiff

# Value

[methylRaw](#page-50-0),[methylDiff](#page-47-0),[methylBase](#page-44-0) or [methylRawList](#page-53-0) object @export @docType methods @rdname updateMethObject

<span id="page-85-0"></span>

# **Index**

[,methylBase,ANY,ANY,ANY-method *(*extract*)*, [18](#page-17-0) [,methylBaseDB,ANY,ANY,ANY-method *(*extract*)*, [18](#page-17-0) [,methylDiff,ANY,ANY,ANY-method *(*extract*)*, [18](#page-17-0) [,methylDiffDB,ANY,ANY,ANY-method *(*extract*)*, [18](#page-17-0) [,methylRaw,ANY,ANY,ANY-method *(*extract*)*, [18](#page-17-0) [,methylRawDB,ANY,ANY,ANY-method *(*extract*)*, [18](#page-17-0) adjust.methylC *(*methylKit-defunct*)*, [51](#page-50-1) adjustMethylC, [3](#page-2-0) adjustMethylC,methylRaw,methylRaw-method *(*adjustMethylC*)*, [3](#page-2-0) adjustMethylC,methylRawDB,methylRawDB-method *(*adjustMethylC*)*, [3](#page-2-0) adjustMethylC,methylRawList,methylRawList-method densityMclust, *[43](#page-42-0) (*adjustMethylC*)*, [3](#page-2-0) diffMethPerChr,methylDiff-method<br>| adjustMethylC,methylRawListDB,methylRawListDB-method *(*adjustMethylC*)*, [3](#page-2-0) annotate.WithFeature *(*methylKit-defunct*)*, [51](#page-50-1) annotate.WithGenicParts *(*methylKit-defunct*)*, [51](#page-50-1) as, *[46](#page-45-0)*, *[48](#page-47-1)[–50](#page-49-0)*, *[52,](#page-51-0) [53](#page-52-1)* assocComp, [5,](#page-4-0) *[68](#page-67-0)* barplot, *[18](#page-17-0)* bedgraph, [6](#page-5-0) bedgraph,methylDiff-method *(*bedgraph*)*, [6](#page-5-0) bedgraph,methylDiffDB-method *(*bedgraph*)*, [6](#page-5-0) bedgraph,methylRaw-method *(*bedgraph*)*, [6](#page-5-0) bedgraph,methylRawDB-method *(*bedgraph*)*, [6](#page-5-0) bedgraph,methylRawList-method *(*bedgraph*)*, [6](#page-5-0)

bedgraph,methylRawListDB-method *(*bedgraph*)*, [6](#page-5-0) calculateDiffMeth, [9,](#page-8-0) *[48,](#page-47-1) [49](#page-48-1)* calculateDiffMeth,methylBase-method *(*calculateDiffMeth*)*, [9](#page-8-0) calculateDiffMeth,methylBaseDB-method *(*calculateDiffMeth*)*, [9](#page-8-0) calculateDiffMethDSS, [12](#page-11-0) calculateDiffMethDSS,methylBase-method *(*calculateDiffMethDSS*)*, [12](#page-11-0) clusterSamples, [13](#page-12-0) clusterSamples,methylBase-method *(*clusterSamples*)*, [13](#page-12-0) clusterSamples,methylBaseDB-method *(*clusterSamples*)*, [13](#page-12-0) data.frame, *[10](#page-9-0)*, *[28](#page-27-0)*, *[46](#page-45-0)*, *[48](#page-47-1)*, *[52](#page-51-0)* dataSim, *[12](#page-11-0)*, [15](#page-14-0) diffMethPerChr, [17](#page-16-0) *(*diffMethPerChr*)*, [17](#page-16-0) diffMethPerChr,methylDiffDB-method *(*diffMethPerChr*)*, [17](#page-16-0) extract, [18,](#page-17-0) *[72](#page-71-0)* extract,methylBase,ANY-method *(*extract*)*, [18](#page-17-0) extract,methylBaseDB,ANY-method *(*extract*)*, [18](#page-17-0) extract,methylDiff,ANY-method *(*extract*)*, [18](#page-17-0) extract,methylDiffDB,ANY-method *(*extract*)*, [18](#page-17-0) extract,methylRaw,ANY-method *(*extract*)*, [18](#page-17-0) extract,methylRawDB,ANY-method *(*extract*)*, [18](#page-17-0) fastseg, *[42,](#page-41-0) [43](#page-42-0)*

filterByCoverage, [20](#page-19-0) filterByCoverage,methylRaw-method *(*filterByCoverage*)*, [20](#page-19-0) filterByCoverage,methylRawDB-method *(*filterByCoverage*)*, [20](#page-19-0) filterByCoverage,methylRawList-method *(*filterByCoverage*)*, [20](#page-19-0) filterByCoverage,methylRawListDB-method *(*filterByCoverage*)*, [20](#page-19-0) get.methylDiff *(*methylKit-defunct*)*, [51](#page-50-1) getAssembly, [22,](#page-21-0) *[46,](#page-45-0) [47](#page-46-1)*, *[49,](#page-48-1) [50](#page-49-0)*, *[52,](#page-51-0) [53](#page-52-1)* getAssembly,methylBase-method *(*getAssembly*)*, [22](#page-21-0) getAssembly,methylBaseDB-method *(*getAssembly*)*, [22](#page-21-0) getAssembly,methylDiff-method *(*getAssembly*)*, [22](#page-21-0) getAssembly,methylDiffDB-method *(*getAssembly*)*, [22](#page-21-0) getAssembly,methylRaw-method *(*getAssembly*)*, [22](#page-21-0) getAssembly,methylRawDB-method *(*getAssembly*)*, [22](#page-21-0) getContext, [24,](#page-23-0) *[46,](#page-45-0) [47](#page-46-1)*, *[49,](#page-48-1) [50](#page-49-0)*, *[52,](#page-51-0) [53](#page-52-1)* getContext,methylBase-method *(*getContext*)*, [24](#page-23-0) getContext,methylBaseDB-method *(*getContext*)*, [24](#page-23-0) getContext,methylDiff-method *(*getContext*)*, [24](#page-23-0) getContext,methylDiffDB-method *(*getContext*)*, [24](#page-23-0) getContext,methylRaw-method *(*getContext*)*, [24](#page-23-0) getContext,methylRawDB-method *(*getContext*)*, [24](#page-23-0) getCorrelation, [25](#page-24-0) getCorrelation,methylBase-method *(*getCorrelation*)*, [25](#page-24-0) getCorrelation,methylBaseDB-method *(*getCorrelation*)*, [25](#page-24-0) getCoverageStats, [26](#page-25-0) getCoverageStats,methylRaw-method *(*getCoverageStats*)*, [26](#page-25-0) getCoverageStats,methylRawDB-method *(*getCoverageStats*)*, [26](#page-25-0) getData, *[19](#page-18-0)*, [28,](#page-27-0) *[46,](#page-45-0) [47](#page-46-1)*, *[49,](#page-48-1) [50](#page-49-0)*, *[52,](#page-51-0) [53](#page-52-1)* getData,methylBase-method *(*getData*)*, [28](#page-27-0)

getData,methylBaseDB-method *(*getData*)*, [28](#page-27-0) getData,methylDiff-method *(*getData*)*, [28](#page-27-0) getData,methylDiffDB-method *(*getData*)*, [28](#page-27-0) getData,methylRaw-method *(*getData*)*, [28](#page-27-0) getData,methylRawDB-method *(*getData*)*, [28](#page-27-0) getDBPath, [29](#page-28-0) getDBPath,methylBaseDB-method *(*getDBPath*)*, [29](#page-28-0) getDBPath,methylDiffDB-method *(*getDBPath*)*, [29](#page-28-0) getDBPath,methylRawDB-method *(*getDBPath*)*, [29](#page-28-0) getDBPath,methylRawListDB-method *(*getDBPath*)*, [29](#page-28-0) getFeatsWithTargetsStats *(*methylKit-defunct*)*, [51](#page-50-1) getFlanks *(*methylKit-defunct*)*, [51](#page-50-1) getMembers *(*methylKit-defunct*)*, [51](#page-50-1) getMethylationStats, [30](#page-29-0) getMethylationStats,methylRaw-method *(*getMethylationStats*)*, [30](#page-29-0) getMethylationStats,methylRawDB-method *(*getMethylationStats*)*, [30](#page-29-0) getMethylDiff, [31](#page-30-0) getMethylDiff,methylDiff-method *(*getMethylDiff*)*, [31](#page-30-0) getMethylDiff,methylDiffDB-method *(*getMethylDiff*)*, [31](#page-30-0) getSampleID, [33](#page-32-0) getSampleID,methylBase-method *(*getSampleID*)*, [33](#page-32-0) getSampleID,methylBaseDB-method *(*getSampleID*)*, [33](#page-32-0) getSampleID,methylDiff-method *(*getSampleID*)*, [33](#page-32-0) getSampleID,methylDiffDB-method *(*getSampleID*)*, [33](#page-32-0) getSampleID,methylRaw-method *(*getSampleID*)*, [33](#page-32-0) getSampleID,methylRawDB-method *(*getSampleID*)*, [33](#page-32-0) getSampleID,methylRawList-method *(*getSampleID*)*, [33](#page-32-0) getSampleID,methylRawListDB-method *(*getSampleID*)*, [33](#page-32-0) getSampleID<- *(*getSampleID*)*, [33](#page-32-0)

getSampleID<-,methylBase-method *(*getSampleID*)*, [33](#page-32-0) getSampleID<-,methylBaseDB-method *(*getSampleID*)*, [33](#page-32-0) getSampleID<-,methylDiff-method *(*getSampleID*)*, [33](#page-32-0) getSampleID<-,methylDiffDB-method *(*getSampleID*)*, [33](#page-32-0) getSampleID<-,methylRaw-method *(*getSampleID*)*, [33](#page-32-0) getSampleID<-,methylRawDB-method *(*getSampleID*)*, [33](#page-32-0) getSampleID<-,methylRawList-method *(*getSampleID*)*, [33](#page-32-0) getSampleID<-,methylRawListDB-method *(*getSampleID*)*, [33](#page-32-0) getTargetAnnotationStats *(*methylKit-defunct*)*, [51](#page-50-1) getTreatment, [35](#page-34-0) getTreatment,getTreatment,methylDiffDB-method *(*getTreatment*)*, [35](#page-34-0) getTreatment,methylBase-method *(*getTreatment*)*, [35](#page-34-0) getTreatment,methylBaseDB-method *(*getTreatment*)*, [35](#page-34-0) getTreatment,methylDiff-method *(*getTreatment*)*, [35](#page-34-0) getTreatment,methylDiffDB-method *(*getTreatment*)*, [35](#page-34-0) getTreatment,methylRawList-method *(*getTreatment*)*, [35](#page-34-0) getTreatment,methylRawListDB-method *(*getTreatment*)*, [35](#page-34-0) getTreatment<- *(*getTreatment*)*, [35](#page-34-0) getTreatment<-,methylBase-method *(*getTreatment*)*, [35](#page-34-0) getTreatment<-,methylBaseDB-method *(*getTreatment*)*, [35](#page-34-0) getTreatment<-,methylDiff-method *(*getTreatment*)*, [35](#page-34-0) getTreatment<-,methylDiffDB-method *(*getTreatment*)*, [35](#page-34-0) getTreatment<-,methylRawList-method *(*getTreatment*)*, [35](#page-34-0) getTreatment<-,methylRawListDB-method *(*getTreatment*)*, [35](#page-34-0) GRanges, *[37](#page-36-0)*, *[43](#page-42-0)[–46](#page-45-0)*, *[48–](#page-47-1)[50](#page-49-0)*, *[52,](#page-51-0) [53](#page-52-1)*, *[68](#page-67-0)*, *[78](#page-77-0)* GRangesList, *[68](#page-67-0)*

hclust, *[13](#page-12-0)* hist, *[27](#page-26-0)*, *[31](#page-30-0)* joinSegmentNeighbours, [36,](#page-35-0) *[44](#page-43-0)* list, *[40](#page-39-0)*, *[54,](#page-53-1) [55](#page-54-1)* makeMethylDB, [37](#page-36-0) makeMethylDB,methylBase-method *(*makeMethylDB*)*, [37](#page-36-0) makeMethylDB,methylBase-methods *(*makeMethylDB*)*, [37](#page-36-0) makeMethylDB,methylDiff-method *(*makeMethylDB*)*, [37](#page-36-0) makeMethylDB,methylDiff-methods *(*makeMethylDB*)*, [37](#page-36-0) makeMethylDB,methylRaw-method *(*makeMethylDB*)*, [37](#page-36-0) makeMethylDB,methylRaw-methods *(*makeMethylDB*)*, [37](#page-36-0) makeMethylDB,methylRawList-method *(*makeMethylDB*)*, [37](#page-36-0) makeMethylDB,methylRawList-methods *(*makeMethylDB*)*, [37](#page-36-0) Mclust, *[43](#page-42-0)* methRead, [38,](#page-37-0) *[54,](#page-53-1) [55](#page-54-1)* methRead,character,ANY,ANY-method *(*methRead*)*, [38](#page-37-0) methRead,character,character,character-method *(*methRead*)*, [38](#page-37-0) methRead,character-method *(*methRead*)*, [38](#page-37-0) methRead,list,ANY,ANY-method *(*methRead*)*, [38](#page-37-0) methRead,list,list,character-method *(*methRead*)*, [38](#page-37-0) methSeg, *[37](#page-36-0)*, [42,](#page-41-0) *[45](#page-44-1)* methSeg2bed, *[44](#page-43-0)*, [44](#page-43-0) methylBase, *[5](#page-4-0)*, *[10](#page-9-0)*, *[19](#page-18-0)*, *[23,](#page-22-0) [24](#page-23-0)*, *[28](#page-27-0)*, *[33](#page-32-0)*, *[35](#page-34-0)*, *[37](#page-36-0)*, *[47,](#page-46-1) [48](#page-47-1)*, *[61,](#page-60-0) [62](#page-61-0)*, *[67,](#page-66-0) [68](#page-67-0)*, *[71](#page-70-0)*, *[73](#page-72-0)*, *[77](#page-76-0)*, *[79](#page-78-0)*, *[83](#page-82-0)*, *[86](#page-85-0)* methylBase *(*methylBase-class*)*, [45](#page-44-1) methylBase-class, [45](#page-44-1) methylBase.obj, [46](#page-45-0) methylBaseDB, *[5](#page-4-0)*, *[10](#page-9-0)*, *[19](#page-18-0)*, *[23,](#page-22-0) [24](#page-23-0)*, *[28,](#page-27-0) [29](#page-28-0)*, *[33](#page-32-0)[–35](#page-34-0)*, *[37](#page-36-0)*, *[61,](#page-60-0) [62](#page-61-0)*, *[66](#page-65-0)[–68](#page-67-0)*, *[71](#page-70-0)*, *[73](#page-72-0)*, *[77](#page-76-0)*, *[79](#page-78-0)*, *[83](#page-82-0)* methylBaseDB *(*methylBaseDB-class*)*, [47](#page-46-1) methylBaseDB-class, [47](#page-46-1)

methylDiff, *[6](#page-5-0)*, *[8](#page-7-0)*, *[11](#page-10-0)*, *[17–](#page-16-0)[19](#page-18-0)*, *[23,](#page-22-0) [24](#page-23-0)*, *[28](#page-27-0)*, *[31](#page-30-0)[–33](#page-32-0)*, *[35](#page-34-0)*, *[37](#page-36-0)*, *[43](#page-42-0)*, *[50](#page-49-0)*, *[77](#page-76-0)*, *[79](#page-78-0)*, *[86](#page-85-0)* methylDiff *(*methylDiff-class*)*, [48](#page-47-1) methylDiff-class, [48](#page-47-1) methylDiff.obj, [49](#page-48-1) methylDiffDB, *[6](#page-5-0)*, *[8](#page-7-0)*, *[29](#page-28-0)*, *[31–](#page-30-0)[35](#page-34-0)*, *[37](#page-36-0)*, *[43](#page-42-0)*, *[66](#page-65-0)*, *[79](#page-78-0)* methylDiffDB *(*methylDiffDB-class*)*, [49](#page-48-1) methylDiffDB-class, [49](#page-48-1) methylKit-defunct, [51](#page-50-1) methylRaw, *[6](#page-5-0)*, *[8](#page-7-0)*, *[19](#page-18-0)*, *[23,](#page-22-0) [24](#page-23-0)*, *[28](#page-27-0)*, *[33](#page-32-0)*, *[37](#page-36-0)*, *[43](#page-42-0)*, *[53,](#page-52-1) [54](#page-53-1)*, *[68](#page-67-0)*, *[71](#page-70-0)*, *[77](#page-76-0)*, *[79](#page-78-0)*, *[83](#page-82-0)*, *[86](#page-85-0)* methylRaw *(*methylRaw-class*)*, [51](#page-50-1) methylRaw-class, [51](#page-50-1) methylRawDB, *[6](#page-5-0)*, *[8](#page-7-0)*, *[19](#page-18-0)*, *[23,](#page-22-0) [24](#page-23-0)*, *[28,](#page-27-0) [29](#page-28-0)*, *[33](#page-32-0)*, *[37](#page-36-0)*, *[43](#page-42-0)*, *[55](#page-54-1)*, *[66](#page-65-0)*, *[68](#page-67-0)*, *[71](#page-70-0)*, *[77](#page-76-0)*, *[79](#page-78-0)*, *[83](#page-82-0)* methylRawDB *(*methylRawDB-class*)*, [53](#page-52-1) methylRawDB-class, [53](#page-52-1) methylRawList, *[6](#page-5-0)*, *[8](#page-7-0)*, *[33](#page-32-0)*, *[35](#page-34-0)*, *[37](#page-36-0)*, *[68](#page-67-0)*, *[71](#page-70-0)*, *[79](#page-78-0)*, *[83](#page-82-0)*, *[86](#page-85-0)* methylRawList *(*methylRawList-class*)*, [54](#page-53-1) methylRawList-class, [54](#page-53-1) methylRawList.obj, [55](#page-54-1) methylRawListDB, *[6](#page-5-0)*, *[8](#page-7-0)*, *[29](#page-28-0)*, *[33–](#page-32-0)[35](#page-34-0)*, *[37](#page-36-0)*, *[66](#page-65-0)*, *[68](#page-67-0)*, *[71](#page-70-0)*, *[79](#page-78-0)*, *[83](#page-82-0)* methylRawListDB *(*methylRawListDB-class*)*, [55](#page-54-1) methylRawListDB-class, [55](#page-54-1)

normalizeCoverage, [56](#page-55-0) normalizeCoverage,methylRawList-method *(*normalizeCoverage*)*, [56](#page-55-0) normalizeCoverage,methylRawListDB-method *(*normalizeCoverage*)*, [56](#page-55-0)

```
p.adjust, 10, 13
PCASamples, 58
PCASamples, methylBase-method
        (PCASamples), 58
PCASamples,methylBaseDB-method
        (PCASamples), 58
percMethylation, 60
percMethylation,methylBase-method
        (percMethylation), 60
percMethylation,methylBaseDB-method
        (percMethylation), 60
plotTargetAnnotation
        (methylKit-defunct), 51
pool, 12, 61
pool,methylBase-method (pool), 61
```
pool,methylBaseDB-method *(*pool*)*, [61](#page-60-0) prcomp, *[58](#page-57-0)* processBismarkAln, [63](#page-62-0) processBismarkAln,character,character,character-method *(*processBismarkAln*)*, [63](#page-62-0) processBismarkAln,list,list,character-method *(*processBismarkAln*)*, [63](#page-62-0)

qvalue, *[10](#page-9-0)*, *[13](#page-12-0)*

read, *[53](#page-52-1)* read *(*methylKit-defunct*)*, [51](#page-50-1) read.table, *[40](#page-39-0)* readMethylDB, [65](#page-64-0) reconstruct, [66](#page-65-0) reconstruct,ANY,methylBase-method *(*reconstruct*)*, [66](#page-65-0) reconstruct,ANY,methylBaseDB-method *(*reconstruct*)*, [66](#page-65-0) reconstruct,methylBase-method *(*reconstruct*)*, [66](#page-65-0) reconstruct,methylBaseDB-method *(*reconstruct*)*, [66](#page-65-0) regionCounts, [68](#page-67-0) regionCounts,methylBase,GRanges-method *(*regionCounts*)*, [68](#page-67-0) regionCounts,methylBase,GRangesList-method *(*regionCounts*)*, [68](#page-67-0) regionCounts,methylBaseDB,GRanges-method *(*regionCounts*)*, [68](#page-67-0) regionCounts,methylBaseDB,GRangesList-method *(*regionCounts*)*, [68](#page-67-0) regionCounts,methylRaw,GRanges-method *(*regionCounts*)*, [68](#page-67-0) regionCounts,methylRaw,GRangesList-method *(*regionCounts*)*, [68](#page-67-0) regionCounts,methylRawDB,GRanges-method *(*regionCounts*)*, [68](#page-67-0) regionCounts,methylRawDB,GRangesList-method *(*regionCounts*)*, [68](#page-67-0) regionCounts,methylRawList,GRanges-method *(*regionCounts*)*, [68](#page-67-0) regionCounts,methylRawList,GRangesList-method *(*regionCounts*)*, [68](#page-67-0) regionCounts,methylRawListDB,GRanges-method *(*regionCounts*)*, [68](#page-67-0) regionCounts,methylRawListDB,GRangesList-method *(*regionCounts*)*, [68](#page-67-0) removeComp, *[68](#page-67-0)*, [73](#page-72-0)

removeComp, methylBase-method *(*removeComp*)*, [73](#page-72-0) removeComp,methylBaseDB-method *(*removeComp*)*, [73](#page-72-0) reorganize, *[12](#page-11-0)*, [74](#page-73-0) reorganize,methylBase-method *(*reorganize*)*, [74](#page-73-0) reorganize,methylBaseDB-method *(*reorganize*)*, [74](#page-73-0) reorganize,methylRawList-method *(*reorganize*)*, [74](#page-73-0) reorganize,methylRawListDB-method *(*reorganize*)*, [74](#page-73-0)

select, *[72](#page-71-0)*, [77](#page-76-0)

select,methylBase-method *(*select*)*, [77](#page-76-0) select,methylBaseDB-method *(*select*)*, [77](#page-76-0) select,methylDiff-method *(*select*)*, [77](#page-76-0) select,methylDiffDB-method *(*select*)*, [77](#page-76-0) select,methylRaw-method *(*select*)*, [77](#page-76-0) select,methylRawDB-method *(*select*)*, [77](#page-76-0) selectByOverlap, [78](#page-77-0) selectByOverlap,methylBase,GRanges-method *(*selectByOverlap*)*, [78](#page-77-0) selectByOverlap,methylBase-method *(*selectByOverlap*)*, [78](#page-77-0) selectByOverlap,methylBaseDB,GRanges-method *(*selectByOverlap*)*, [78](#page-77-0) selectByOverlap,methylBaseDB-method *(*selectByOverlap*)*, [78](#page-77-0) selectByOverlap,methylDiff,GRanges-method *(*selectByOverlap*)*, [78](#page-77-0) selectByOverlap,methylDiff-method *(*selectByOverlap*)*, [78](#page-77-0) selectByOverlap,methylDiffDB,GRanges-method *(*selectByOverlap*)*, [78](#page-77-0) selectByOverlap,methylDiffDB-method *(*selectByOverlap*)*, [78](#page-77-0) selectByOverlap,methylRaw,GRanges-method *(*selectByOverlap*)*, [78](#page-77-0) selectByOverlap,methylRaw-method *(*selectByOverlap*)*, [78](#page-77-0) selectByOverlap,methylRawDB,GRanges-method *(*selectByOverlap*)*, [78](#page-77-0) selectByOverlap,methylRawDB-method *(*selectByOverlap*)*, [78](#page-77-0) selectByOverlap,methylRawList,GRanges-method tileMethylCounts,methylRawList-method *(*selectByOverlap*)*, [78](#page-77-0)

selectByOverlap,methylRawList-method *(*selectByOverlap*)*, [78](#page-77-0) selectByOverlap,methylRawListDB,GRanges-method *(*selectByOverlap*)*, [78](#page-77-0) selectByOverlap,methylRawListDB-method *(*selectByOverlap*)*, [78](#page-77-0) show,methylBase *(*show,methylBase-method*)*, [80](#page-79-0) show, methylBase-method, [80](#page-79-0) show,methylBaseDB *(*show,methylBase-method*)*, [80](#page-79-0) show,methylBaseDB-method *(*show,methylBase-method*)*, [80](#page-79-0) show,methylDiff *(*show,methylBase-method*)*, [80](#page-79-0) show,methylDiff-method *(*show,methylBase-method*)*, [80](#page-79-0) show,methylDiffDB *(*show,methylBase-method*)*, [80](#page-79-0) show,methylDiffDB-method *(*show,methylBase-method*)*, [80](#page-79-0) show,methylRaw *(*show,methylBase-method*)*, [80](#page-79-0) show,methylRaw-method *(*show,methylBase-method*)*, [80](#page-79-0) show,methylRawDB *(*show,methylBase-method*)*, [80](#page-79-0) show, methylRawDB-method *(*show,methylBase-method*)*, [80](#page-79-0) show,methylRawList *(*show,methylBase-method*)*, [80](#page-79-0) show,methylRawList-method *(*show,methylBase-method*)*, [80](#page-79-0) show,methylRawListDB *(*show,methylBase-method*)*, [80](#page-79-0) show,methylRawListDB-method *(*show,methylBase-method*)*, [80](#page-79-0) tileMethylCounts, [81](#page-80-0) tileMethylCounts,methylBase-method *(*tileMethylCounts*)*, [81](#page-80-0) tileMethylCounts,methylBaseDB-method *(*tileMethylCounts*)*, [81](#page-80-0) tileMethylCounts,methylRaw-method *(*tileMethylCounts*)*, [81](#page-80-0) tileMethylCounts,methylRawDB-method *(*tileMethylCounts*)*, [81](#page-80-0)

```
(tileMethylCounts), 81
```
# tileMethylCounts,methylRawListDB-method *(*tileMethylCounts*)*, [81](#page-80-0)

unite, *[45](#page-44-1)*, *[47](#page-46-1)*, [84](#page-83-0)

unite,methylRawList-method *(*unite*)*, [84](#page-83-0) unite,methylRawListDB-method *(*unite*)*, [84](#page-83-0) updateMethObject, [86](#page-85-0)